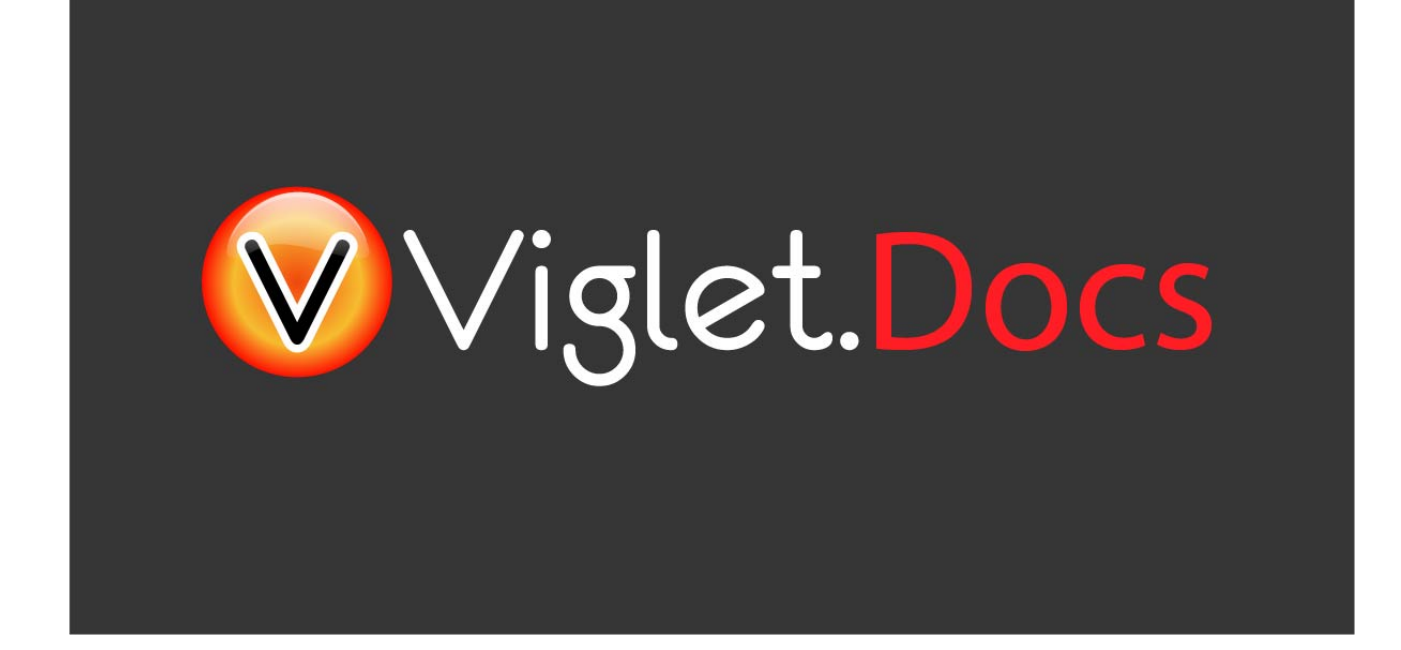

# Viglet Turing ES **Developer Guide**

Viglet Team

Version 0.3.8, 21-12-2023

# **Table of Content**

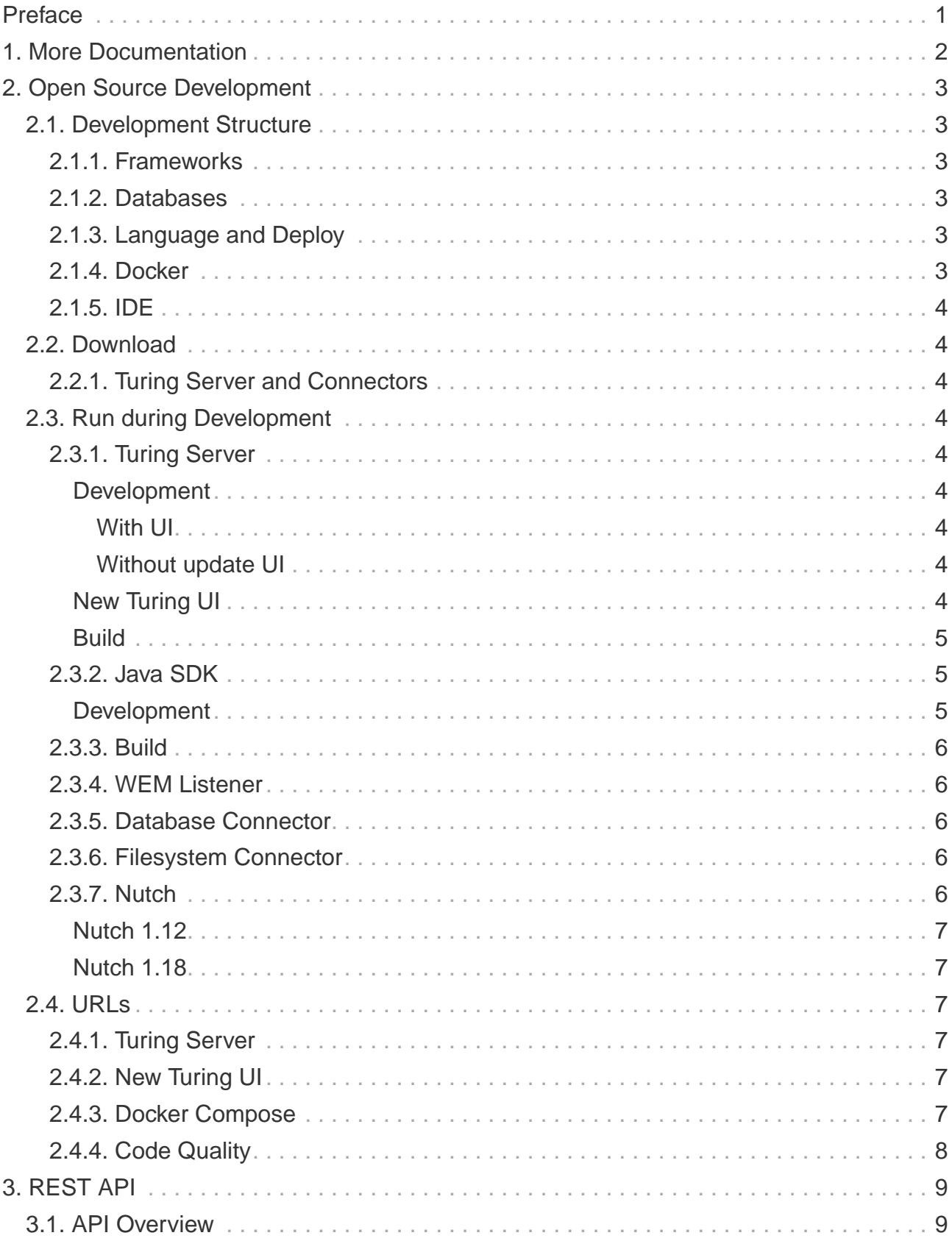

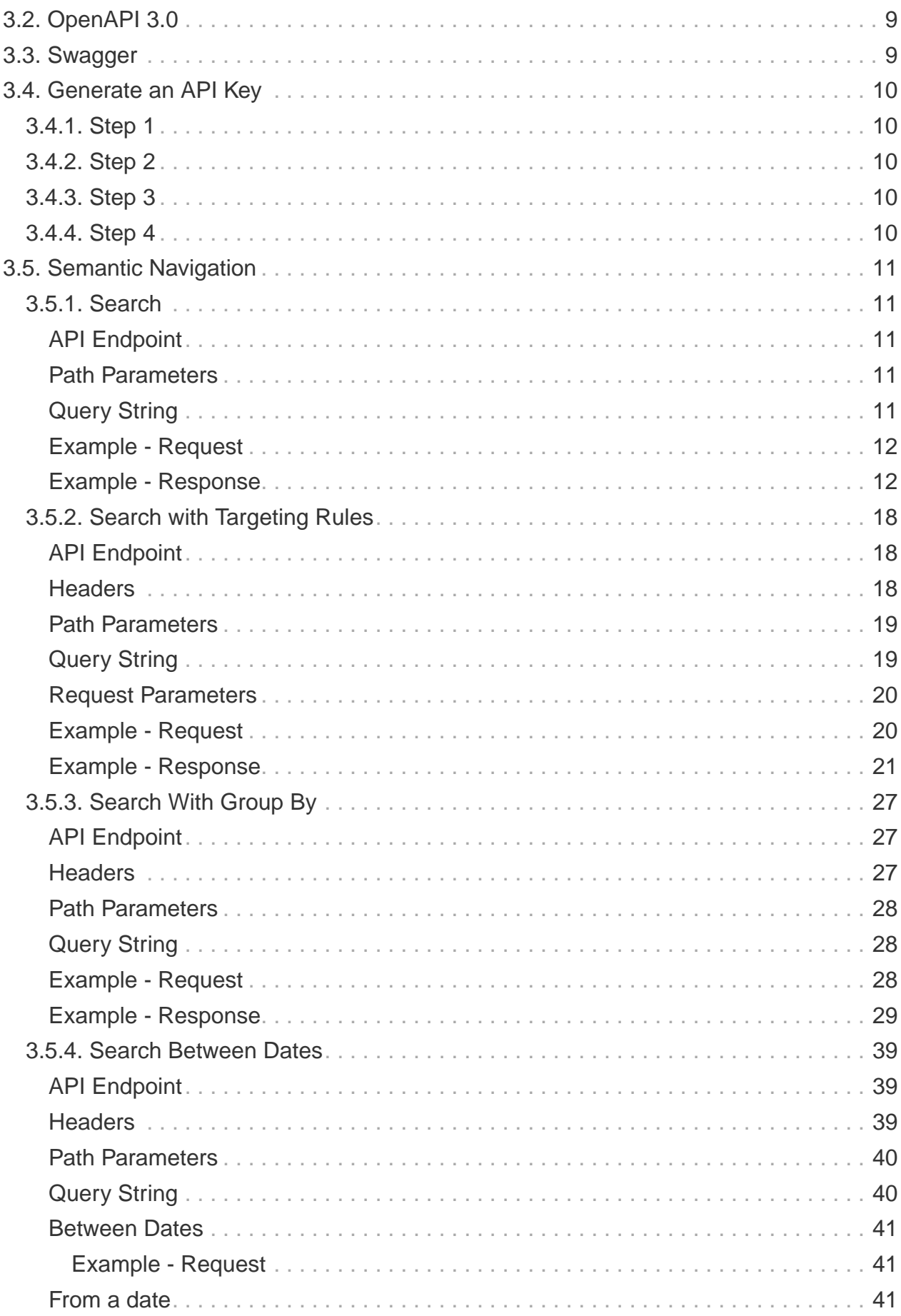

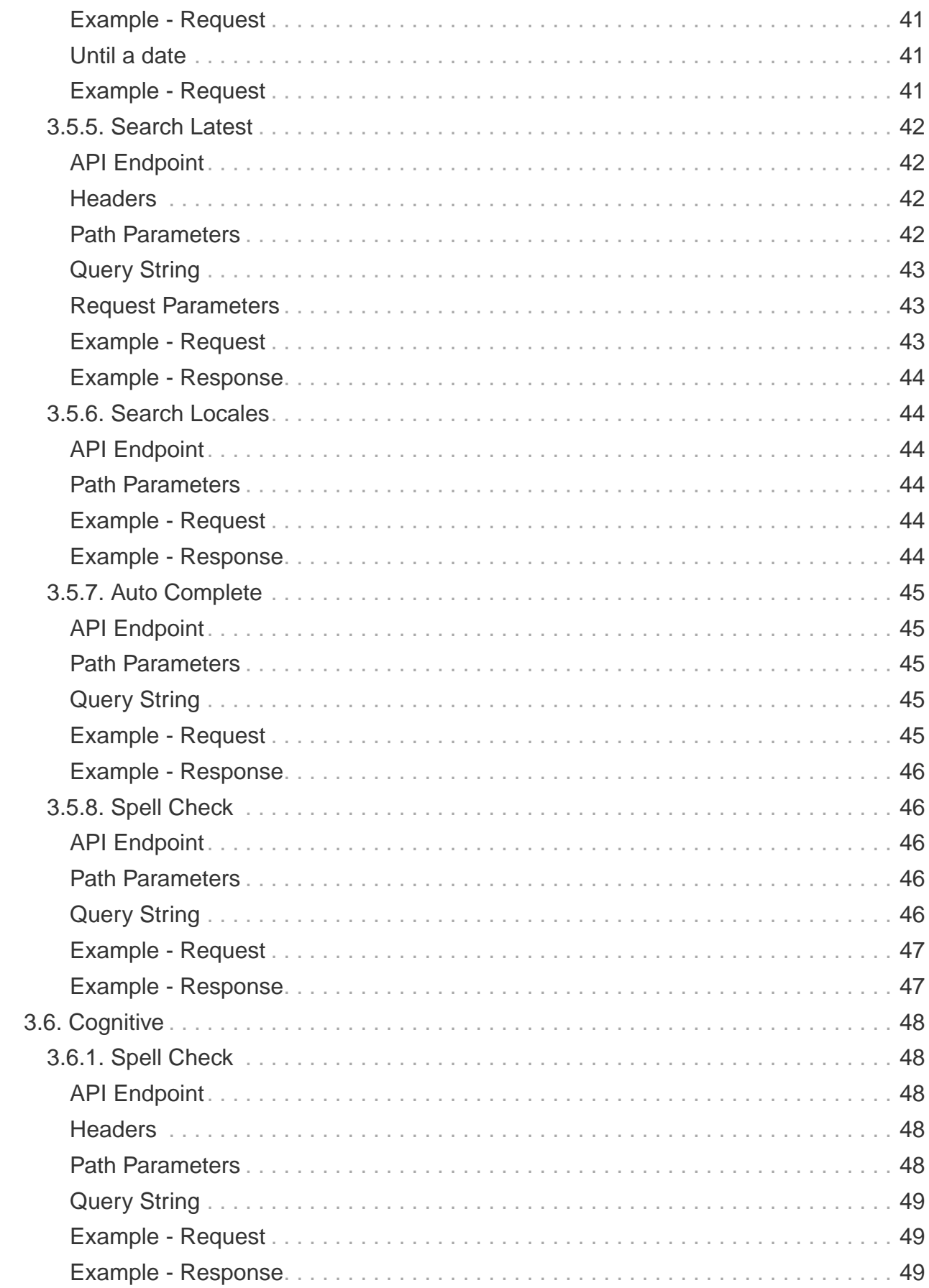

# <span id="page-4-0"></span>**Preface**

Viglet Turing ES [\(https://viglet.com/turing\)](https://viglet.com/turing) is an open source solution (<https://github.com/openturing>), which has Semantic Navigation and Chatbot as its main features. You can choose from several NLPs to enrich the data. All content is indexed in Solr as search engine.

# <span id="page-5-0"></span>**Chapter 1. More Documentation**

Technical documentation on Turing ES is available at<https://docs.viglet.com/turing>.

# <span id="page-6-0"></span>**Chapter 2. Open Source Development**

You can collaborate with Turing, participating in its development. Below are the steps to create your Turing environment.

# <span id="page-6-1"></span>**2.1. Development Structure**

# <span id="page-6-2"></span>**2.1.1. Frameworks**

Turing ES was developed using Spring Boot ([https://spring.io/projects/spring-boot\)](https://spring.io/projects/spring-boot) for its backend.

The UI is currently using AngularJS ([https://angularjs.org\)](https://angularjs.org), but a new UI is being developed using Angular 12 [\(https://angular.io](https://angular.io)) with Primer CSS [\(https://primer.style/css\)](https://primer.style/css).

In addition to Java, you also need to have Git ([https://git-scm.com/downloads\)](https://git-scm.com/downloads) and NodeJS (<https://nodejs.org/en/download/>) installed.

### <span id="page-6-3"></span>**2.1.2. Databases**

By default it uses the H2 database [\(https://www.h2database.com](https://www.h2database.com)), but can be changed to other databases using Spring Boot properties. It comes bundled with OpenNLP ([https://opennlp.apache.org/\)](https://opennlp.apache.org/) in the same JVM.

# <span id="page-6-4"></span>**2.1.3. Language and Deploy**

It contracts uses the set of the set of the set of the set of the set of the set of the set of the set of the s ([https://adoptopenjdk.net/archive.html?variant=openjdk17&jvmVariant=hotspot\)](https://adoptopenjdk.net/archive.html?variant=openjdk17&jvmVariant=hotspot) and its deployment is done with Gradle 8 ([https://gradle.org/\)](https://gradle.org/) and works on Linux and Windows.

### <span id="page-6-5"></span>**2.1.4. Docker**

To use Semantic Navigation and Chatbot you must have a Solr ([https://solr.apache.org\)](https://solr.apache.org) service available. If you prefer to work with all the services Turing depends on, you can use docker-compose [\(https://docs.docker.com/compose/install\)](https://docs.docker.com/compose/install) to start these services, we use the Docker Desktop [\(https://www.docker.com/products/docker-desktop\)](https://www.docker.com/products/docker-desktop) installed on computer.

# <span id="page-7-0"></span>**2.1.5. IDE**

You can use Spring Tools 4 for Eclipse [\(https://spring.io/tools](https://spring.io/tools)) or Eclipse (<https://www.eclipse.org/downloads/>) or Visual Studio Code ([https://code.visualstudio.com/\)](https://code.visualstudio.com/) or IntelliJ [\(https://www.jetbrains.com/pt-br/idea/](https://www.jetbrains.com/pt-br/idea/)) as IDEs.

# <span id="page-7-1"></span>**2.2. Download**

Use the git command line to download the repository to your computer.

# <span id="page-7-2"></span>**2.2.1. Turing Server and Connectors**

git clone https://github.com/openturing/turing.git

# <span id="page-7-3"></span>**2.3. Run during Development**

To run Turing ES, execute the following lines:

### <span id="page-7-4"></span>**2.3.1. Turing Server**

#### <span id="page-7-5"></span>**Development**

<span id="page-7-6"></span>**With UI**

```
cd turing
./gradlew turing-app:bootrun
```
#### <span id="page-7-7"></span>**Without update UI**

cd turing ./gradlew turing-app:bootrun **-Pno-ui**

#### <span id="page-7-8"></span>**New Turing UI**

Start the Turing Server using dev-ui profile

```
cd turing
./gradlew turing-app:bootrun --args='--spring.profiles.active=dev-ui' -Pno-ui
```
And start one of the components of turing-ui

```
cd turing/turing-ui
## Console
ng serve console
## Search
ng serve sn
## Chatbot
ng serve converse
## Chatbot
ng serve welcome
```
**IMPORTANT** You need start the Turing Server and Solr first.

#### <span id="page-8-0"></span>**Build**

cd turing ./gradlew turing-app:build

# <span id="page-8-1"></span>**2.3.2. Java SDK**

#### <span id="page-8-2"></span>**Development**

```
cd turing-java-sdk
./gradlew shadowJar
java -cp build/libs/turing-java-sdk-all.jar
com.viglet.turing.client.sn.sample.TurSNClientSample
```
**IMPORTANT** You need start the Turing Server and Solr first.

# <span id="page-9-0"></span>**2.3.3. Build**

cd turing-java-sdk ./gradlew build

Or use the jitpack into your project at <https://jitpack.io/#openturing/turing-java-sdk>

# <span id="page-9-1"></span>**2.3.4. WEM Listener**

cd turing ./gradlew turing-wem:shadowJar

For development, copy the turing-wem/build/libs/turing-wem-all.jar into WEM\_DIR/libs and test the listener using turing-wem command line.

**IMPORTANT** You need start the Turing Server and Solr first and restart WEM

# <span id="page-9-2"></span>**2.3.5. Database Connector**

cd turing ./gradlew turing-jdbc:shadowJar

**IMPORTANT** You need start the Turing Server and Solr first and restart WEM

# <span id="page-9-3"></span>**2.3.6. Filesystem Connector**

cd turing ./gradlew turing-filesystem:shadowJar

**IMPORTANT** You need start the Turing Server and Solr first and restart WEM

# <span id="page-9-4"></span>**2.3.7. Nutch**

#### <span id="page-10-0"></span>**Nutch 1.12**

```
cd turing/
./gradlew turing-nuch:nutch1_12:packageDistribution
```
For development, copy the files of turing-nutch/nutch1\_12/build/extracted\_dist to APACHE\_NUTCH1\_12/plugins/indexer-viglet-turing

<span id="page-10-1"></span>**Nutch 1.18**

```
cd turing/
./gradlew turing-nuch:nutch1_18:packageDistribution
```
For development, copy the files of turing-nutch/nutch1\_18/build/extracted\_dist to APACHE\_NUTCH1\_18/plugins/indexer-viglet-turing

**IMPORTANT** You need start the Turing Server and Solr first.

# <span id="page-10-2"></span>**2.4. URLs**

### <span id="page-10-3"></span>**2.4.1. Turing Server**

- Administration Console: <http://localhost:2700>. (admin/admin)
- Semantic Navigation Sample: [http://localhost:2700/sn/Sample.](http://localhost:2700/sn/Sample)

### <span id="page-10-4"></span>**2.4.2. New Turing UI**

- Welcome <http://localhost:4200/welcome>
- Console<http://localhost:4200/console>
- Search Page [http://localhost:4200/sn/template?\\_setsite=Sample&\\_setlocale=en\\_US](http://localhost:4200/sn/template?_setsite=Sample&_setlocale=en_US)
- Converse <http://localhost:4200/converse>

### <span id="page-10-5"></span>**2.4.3. Docker Compose**

• Administration Console: [http://localhost.](http://localhost) (admin/admin)

- Semantic Navigation Sample: [http://localhost/sn/Sample.](http://localhost/sn/Sample)
- Solr:<http://localhost:8983>

# <span id="page-11-0"></span>**2.4.4. Code Quality**

You can check the quality of Turing Code at:

- SonarCloud at <https://sonarcloud.io/organizations/viglet-turing/projects>
- Github Actions at<https://github.com/openturing/turing/actions>
- Github Security at <https://github.com/openturing/turing/security/code-scanning>
- Codecov at <https://app.codecov.io/gh/openturing/turing>

# <span id="page-12-0"></span>**Chapter 3. REST API**

# <span id="page-12-1"></span>**3.1. API Overview**

Turing ES offers a variety of robust, convenient, and simple RESTful Web service APIs to integrate data from Turing to any external system. Through Turing's API, your developers can create Web applications to interact directly with data that resides in Turing. Among the available features include RESTful APIs using JSON format, authentication via API Key invoking the existing user-level governance and security model built into Turing as well as a developer to manage access to API documentation and API keys. We have APIs to deliver search and cognitive features.

# <span id="page-12-2"></span>**3.2. OpenAPI 3.0**

The OpenAPI Specification (OAS) defines a standard, language-agnostic interface to HTTP APIs which allows both humans and computers to discover and understand the capabilities of the service without access to source code, documentation, or through network traffic inspection. When properly defined, a consumer can understand and interact with the remote service with a minimal amount of implementation logic.

An OpenAPI definition can then be used by documentation generation tools to display the API, code generation tools to generate servers and clients in various programming languages, testing tools, and many other use cases.

Turing OpenAPI 3.0 is available at<http://localhost:2700/v3/api-docs>.

# <span id="page-12-3"></span>**3.3. Swagger**

Swagger allows you to describe the structure of your APIs so that machines can read them. The ability of APIs to describe their own structure is the root of all awesomeness in Swagger. Swagger does this by asking your API to return a YAML or JSON that contains a detailed description of your entire API. This file is essentially a resource listing of your API which adheres to OpenAPI Specification.

You can access the Turing API documentation and test it directly using Swagger at [http://localhost:2700/swagger-ui.html.](http://localhost:2700/swagger-ui.html)

# <span id="page-13-0"></span>**3.4. Generate an API Key**

# <span id="page-13-1"></span>**3.4.1. Step 1**

Sign in Turing Administration Console [\(http://localhost:2700\)](http://localhost:2700).

[Sign in] | *img/screenshots/turing-login.png* 

# <span id="page-13-2"></span>**3.4.2. Step 2**

Access API Token Section.

[API Token Section] | img/turing/0.3.8/api-token-menu.png

# <span id="page-13-3"></span>**3.4.3. Step 3**

Create a new API Token with Title and Description.

[New API Token] | img/turing/0.3.8/api-token-new.png

# <span id="page-13-4"></span>**3.4.4. Step 4**

Will be create a new random API Token.

[API Token was generated] | img/turing/0.3.8/api-token-hash.png

# <span id="page-14-0"></span>**3.5. Semantic Navigation**

# <span id="page-14-1"></span>**3.5.1. Search**

Search on the semantic navigation site.

## <span id="page-14-2"></span>**API Endpoint**

GET http://localhost:2700/api/sn/{{siteName}}/search

#### <span id="page-14-3"></span>**Path Parameters**

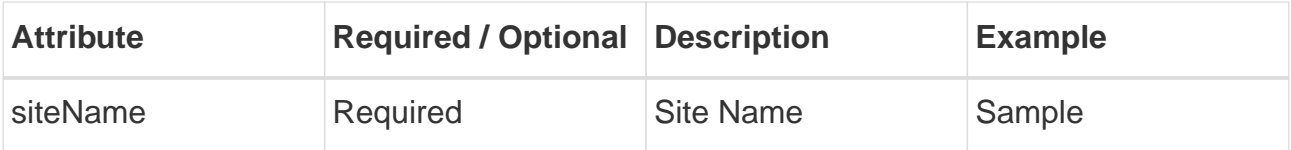

### <span id="page-14-4"></span>**Query String**

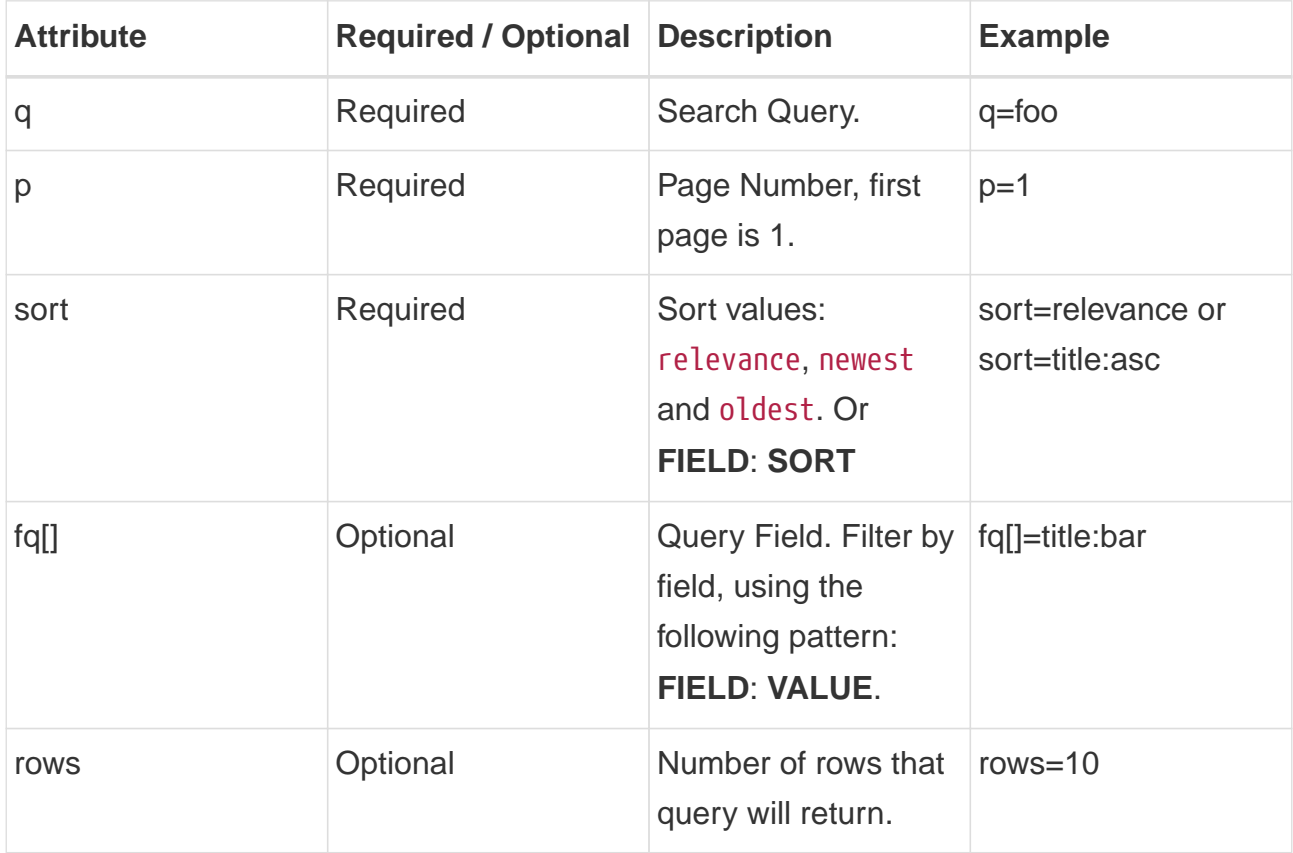

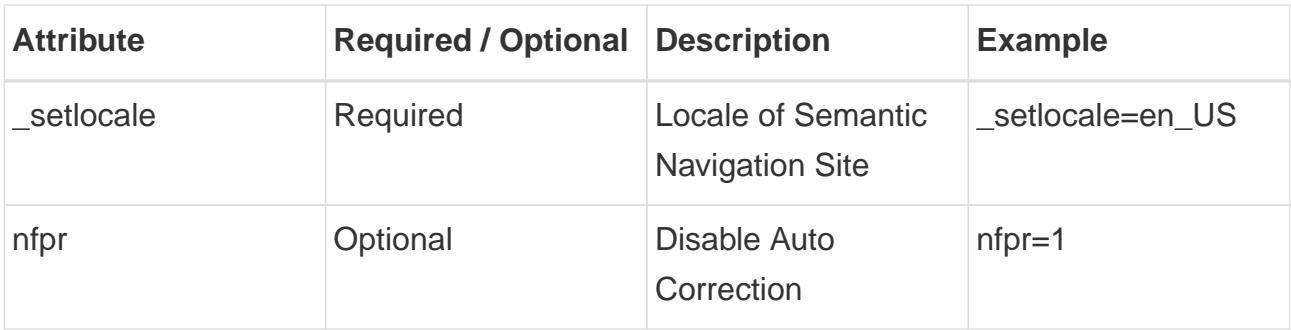

#### <span id="page-15-0"></span>**Example - Request**

```
curl -X 'GET' \
'http://localhost:2700/api/sn/Sample/search?q=foobar&p=1&fq[]=state:WA&sort=relevan
ce&rows=10&nfpr=0&_setlocale=en_US' \
    -H 'Content-Type: application/json'
```
#### <span id="page-15-1"></span>**Example - Response**

```
{
      "pagination": [
          {
               "type": "CURRENT",
               "text": "1",
               "href":
"/api/sn/Sample/search?q=foobar&p=1&_setlocale=en_US&sort=relevance",
               "page": 1
          },
          {
               "type": "PAGE",
             "text"  "href":
"/api/sn/Sample/search?q=foobar&p=2&_setlocale=en_US&sort=relevance",
               "page": 2
          },
          {
               "type": "PAGE",
               "text": "3",
               "href":
"/api/sn/Sample/search?q=foobar&p=3&_setlocale=en_US&sort=relevance",
               "page": 3
          },
          {
```

```
  "type": "PAGE",
               "text": "4",
               "href":
"/api/sn/Sample/search?q=foobar&p=4&_setlocale=en_US&sort=relevance",
               "page": 4
          },
          {
               "type": "NEXT",
               "text": "Next",
               "href":
"/api/sn/Sample/search?q=foobar&p=2&_setlocale=en_US&sort=relevance",
               "page": 2
          },
          {
               "type": "LAST",
               "text": "Last",
               "href":
"/api/sn/Sample/search?q=foobar&p=480&_setlocale=en_US&sort=relevance",
               "page": 480
          }
      ],
      "queryContext": {
           "count": 4795,
           "index": "Sample",
           "limit": 10,
           "offset": 0,
           "page": 1,
           "pageCount": 480,
           "pageEnd": 10,
           "pageStart": 1,
           "responseTime": 51,
           "query": {
               "queryString": "foobar",
               "sort": "relevance",
               "locale": "en_US"
          },
           "defaultFields": {
               "title": "title",
               "date": "publicationDate",
               "description": "texts",
               "text": "text",
               "image": "image",
               "url": "url"
          }
      },
      "results": {
```

```
  "document": [
\{  "source":
"https://www.example.com/0df43c64ebeeb710VgnVCM100000d701210aRCRD",
                  "elevate": false,
                  "metadata": [
\{  "href":
"/api/sn/Sample/search?q=foobar&p=1&_setlocale=en_US&sort=relevance&fq[]=site%3ASam
ple Site",
                          "text": "Sample Site"
                     },
\{  "href":
"/api/sn/Sample/search?q=foobar&p=1&_setlocale=en_US&sort=relevance&fq[]=categories
%3AInova%C3%A7%C3%A3o",
                          "text": "Inovation"
                     },
\{  "href":
"/api/sn/Sample/search?q=foobar&p=1&_setlocale=en_US&sort=relevance&fq[]=type%3ANew
S^{\prime\prime},
                          "text": "News"
\}  ],
                  "fields": {
                      "author": "john",
                      "description": "Loren",
                      "title": "Loren",
                      "type": "News",
                      "url":
"https://www.example.com/0df43c64ebeeb710VgnVCM100000d701210aRCRD",
                      "state": [
                          "MA"
\qquad \qquad \Box  "modificationDate": "2021-09-16T13:28:54.000+00:00",
                      "site": "Sample Site",
                      "texts": [
                          "..."
\qquad \qquad \Box  "provider": "Sample Site",
                      "_version_": 1765073243578826752,
                      "id": "0df43c64ebeeb710VgnVCM100000d701210aRCRD",
                      "categories": [
                          "Inovation"
\qquad \qquad \Box
```

```
  "source_apps": [
                        "WEM"
  ],
                    "publicationDate": "2021-09-16T13:28:59.000+00:00"
  }
  }
         ]
     },
     "groups": [],
     "widget": {
         "facet": [
\{  "facets": [
\{  "count": 2343,
                        "link":
"/api/sn/Sample/search?q=foobar&p=1&_setlocale=en_US&sort=relevance&fq[]=type%3AArt
icle",
                        "label": "Article"
\},
\{  "count": 485,
                        "link":
"/api/sn/Sample/search?q=foobar&p=1&_setlocale=en_US&sort=relevance&fq[]=type%3ANew
S^{\prime\prime},
                        "label": "News"
                    },
\{  "count": 267,
                        "link":
"/api/sn/Sample/search?q=foobar&p=1&_setlocale=en_US&sort=relevance&fq[]=type%3AVid
eo",
                        "label": "Video"
                    },
\{  "count": 171,
                        "link":
"/api/sn/Sample/search?q=foobar&p=1&_setlocale=en_US&sort=relevance&fq[]=type%3AFaq
",
                        "label": "Faq"
\}  ],
                "label": {
                    "lang": "en",
                    "text": "Types"
                },
```

```
  "name": "type",
                 "description": "Content Type Field",
                 "type": "STRING",
                 "multiValued": false
             },
\{  "facets": [
\{  "count": 4764,
                         "link":
"/api/sn/Sample/search?q=foobar&p=1&_setlocale=en_US&sort=relevance&fq[]=site%3ASam
ple Site",
                         "label": "Sample Site"
  }
                 ],
                 "label": {
                     "lang": "en",
                     "text": "Sites"
                 },
                 "name": "site",
                 "description": "Site Name",
                 "type": "STRING",
                 "multiValued": false
             },
\{  "facets": [
\{  "count": 2603,
                         "link":
"/api/sn/Sample/search?q=foobar&p=1&_setlocale=en_US&sort=relevance&fq[]=categories
%3AInova%C3%A7%C3%A3o",
                         "label": "Inovation"
                     },
\{  "count": 300,
                         "link":
"/api/sn/Sample/search?q=foobar&p=1&_setlocale=en_US&sort=relevance&fq[]=categories
%3AINOVA%C3%87%C3%83O",
                         "label": "Inovation"
  }
                 ],
                 "label": {
                     "lang": "en",
                     "text": "Categories"
                 },
                 "name": "categories",
```

```
  "description": "Categories",
                  "type": "STRING",
                  "multiValued": true
             },
\{  "facets": [
\{  "count": 2145,
                         "link":
"/api/sn/Sample/search?q=foobar&p=1&_setlocale=en_US&sort=relevance&fq[]=state%3ANA
",
                         "label": "NA"
                     },
\{  "count": 325,
                         "link":
"/api/sn/Sample/search?q=foobar&p=1&_setlocale=en_US&sort=relevance&fq[]=state%3ASC
",
                         "label": "SC"
\},
\{  "count": 297,
                         "link":
"/api/sn/Sample/search?q=foobar&p=1&_setlocale=en_US&sort=relevance&fq[]=state%3APE
",
                         "label": "PE"
  }
                 ],
                 "label": {
                     "lang": "en",
                     "text": "States"
                 },
                 "name": "state",
                 "description": "State",
                  "type": "STRING",
                 "multiValued": true
             }
         ],
          "facetToRemove": null,
         "similar": null,
          "spellCheck": {
             "correctedText": false,
             "usingCorrectedText": true,
             "original": {
                  "text": "foobar",
                 "link":
```

```
"/api/sn/Sample/search?q=foobar&p=1&_setlocale=en_US&sort=relevance&nfpr=1"
              },
              "corrected": {
                  "text": "",
                  "link":
"/api/sn/Sample/search?q=&p=1&_setlocale=en_US&sort=relevance"
  }
          },
          "locales": [
\{  "locale": "en_US",
                  "link":
"/api/sn/Sample/search?q=foobar&p=1&_setlocale=en_US&sort=relevance"
  }
          ],
          "spotlights": []
     }
}
```
# <span id="page-21-0"></span>**3.5.2. Search with Targeting Rules**

Search on the semantic navigation site adding segmentation, restricting content based on defined segments.

### <span id="page-21-1"></span>**API Endpoint**

POST http://localhost:2700/api/sn/{{siteName}}/search

#### <span id="page-21-2"></span>**Headers**

API headers include the mandatory information you send along with the request URL and body. This information helps provide insights into request context and authorization credentials that, in turn, allows access to protected resources.

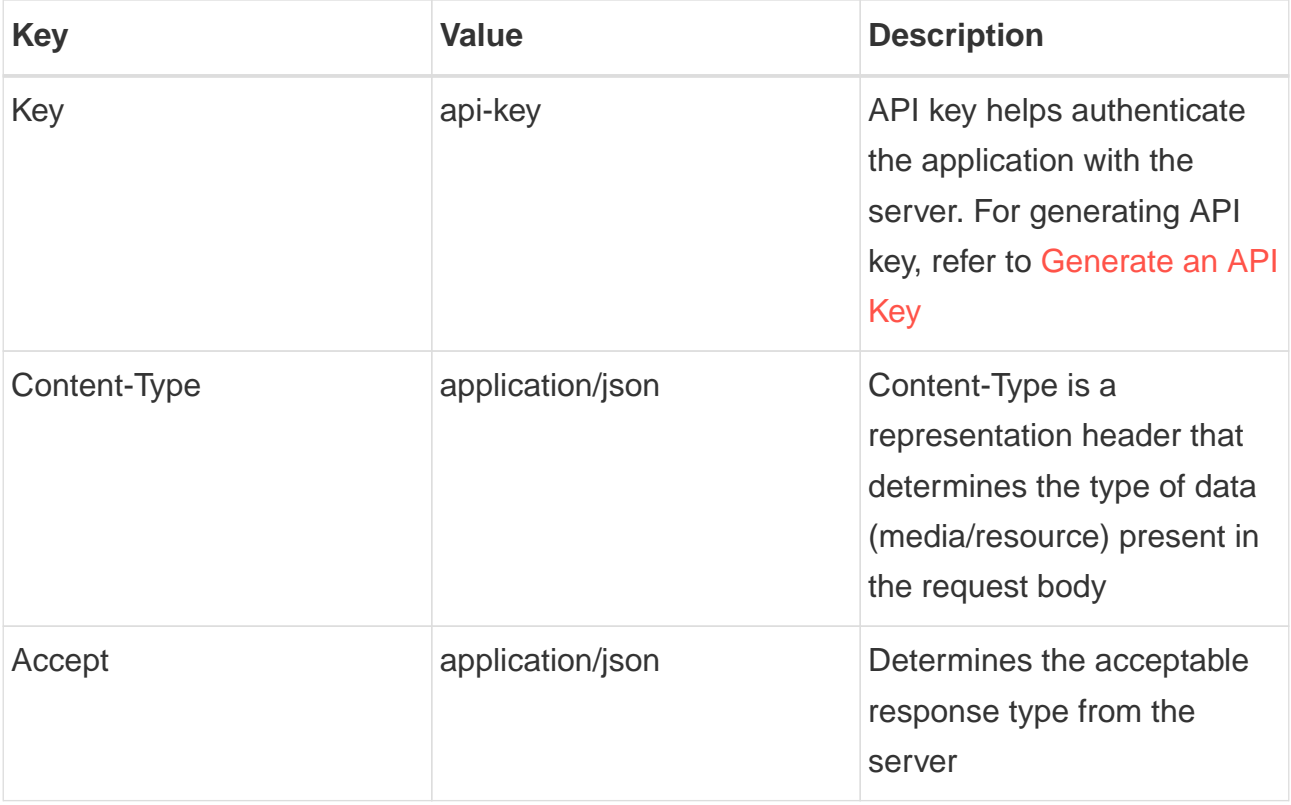

#### <span id="page-22-0"></span>**Path Parameters**

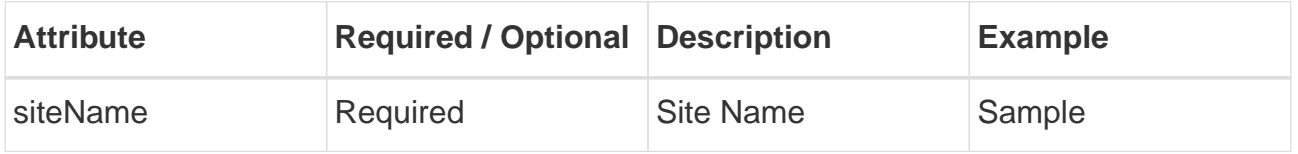

## <span id="page-22-1"></span>**Query String**

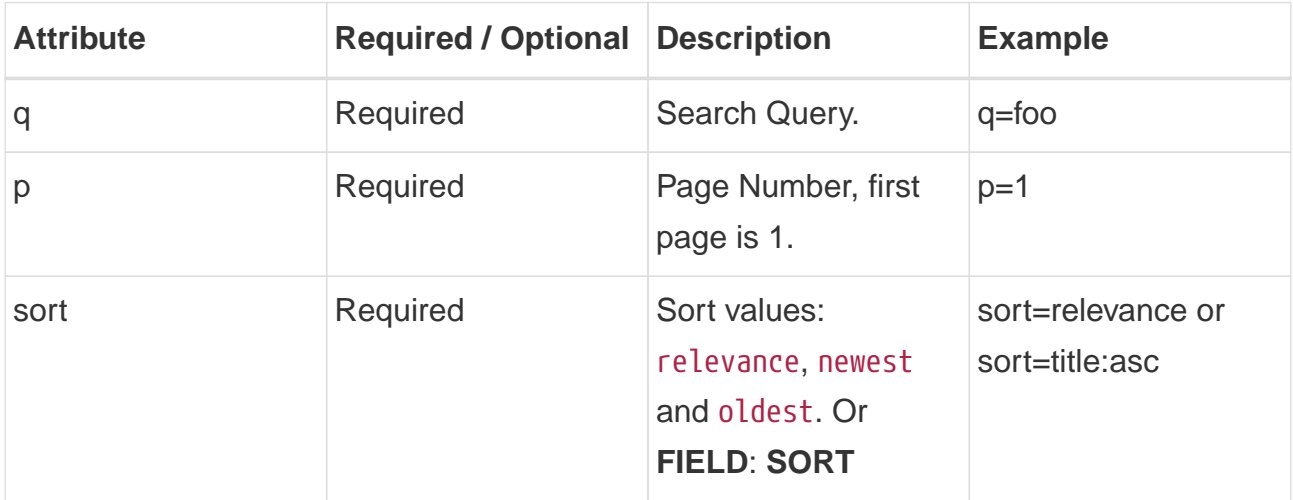

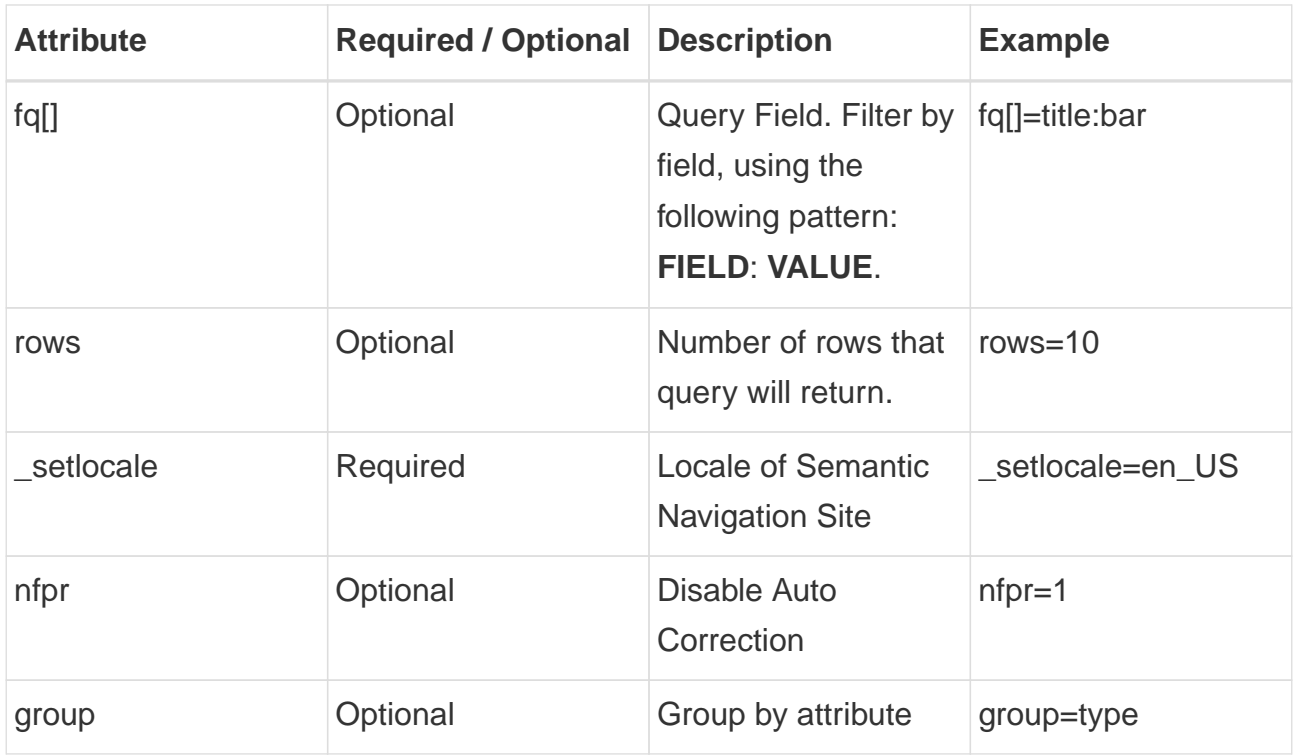

#### <span id="page-23-0"></span>**Request Parameters**

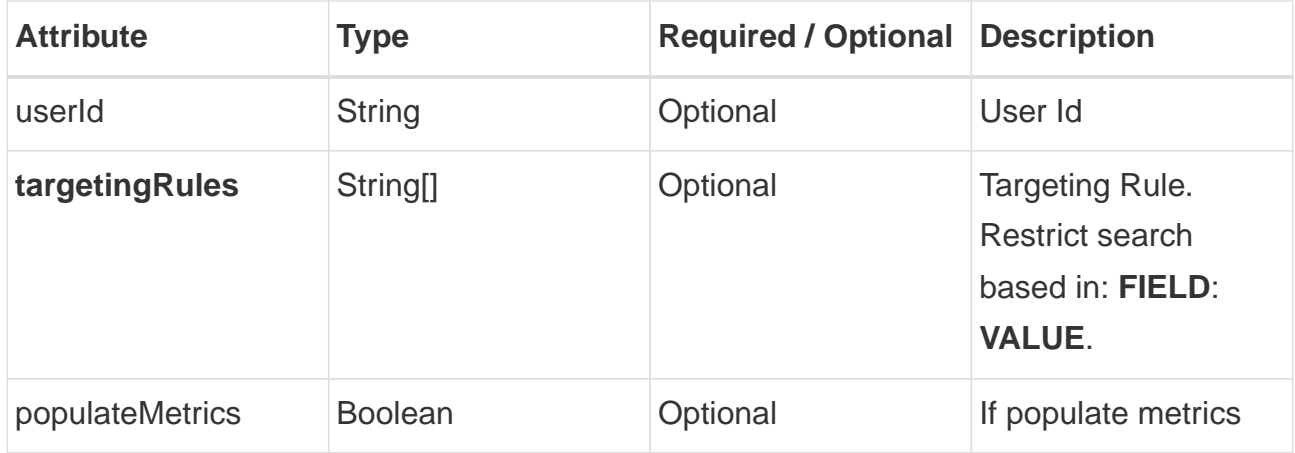

#### <span id="page-23-1"></span>**Example - Request**

```
curl -X 'POST' \
'http://localhost:2700/api/sn/Sample/search?q=foobar&p=1&fq%5B%5D=state%3AWA&sort=r
elevance&rows=10&nfpr=0&_setlocale=en_US' \
   -H 'Content-Type: application/json' \
   -H 'Key: {{Enter your API KEY}}' \
    -d '{
    "userId": "string",
```

```
  "populateMetrics": true,
    "targetingRules": [
      "department:HR",
      "profile:Principal"
    ]
}'
```
#### <span id="page-24-0"></span>**Example - Response**

```
{
      "pagination": [
           {
               "type": "CURRENT",
               "text": "1",
               "href":
"/api/sn/Sample/search?q=foobar&p=1&_setlocale=en_US&sort=relevance",
               "page": 1
          },
          {
               "type": "PAGE",
               "text": "2",
               "href":
"/api/sn/Sample/search?q=foobar&p=2&_setlocale=en_US&sort=relevance",
               "page": 2
          },
           {
               "type": "PAGE",
               "text": "3",
               "href":
"/api/sn/Sample/search?q=foobar&p=3&_setlocale=en_US&sort=relevance",
               "page": 3
          },
           {
               "type": "PAGE",
               "text": "4",
               "href":
"/api/sn/Sample/search?q=foobar&p=4&_setlocale=en_US&sort=relevance",
               "page": 4
          },
           {
               "type": "NEXT",
               "text": "Next",
               "href":
"/api/sn/Sample/search?q=foobar&p=2&_setlocale=en_US&sort=relevance",
               "page": 2
```

```
  },
          {
              "type": "LAST",
               "text": "Last",
              "href":
"/api/sn/Sample/search?q=foobar&p=480&_setlocale=en_US&sort=relevance",
               "page": 480
          }
      ],
      "queryContext": {
          "count": 4795,
          "index": "Sample",
          "limit": 10,
          "offset": 0,
          "page": 1,
          "pageCount": 480,
          "pageEnd": 10,
          "pageStart": 1,
          "responseTime": 51,
          "query": {
               "queryString": "foobar",
              "sort": "relevance",
              "locale": "en_US"
          },
          "defaultFields": {
              "title": "title",
              "date": "publicationDate",
              "description": "texts",
               "text": "text",
              "image": "image",
              "url": "url"
          }
      },
      "results": {
          "document": [
\{  "source":
"https://www.example.com/0df43c64ebeeb710VgnVCM100000d701210aRCRD",
                   "elevate": false,
                   "metadata": [
\{  "href":
"/api/sn/Sample/search?q=foobar&p=1&_setlocale=en_US&sort=relevance&fq[]=site%3ASam
ple Site",
                            "text": "Sample Site"
                       },
```
 $\left\{ \begin{array}{c} 1 & 1 \\ 1 & 1 \end{array} \right\}$  "href": "/api/sn/Sample/search?q=foobar&p=1&\_setlocale=en\_US&sort=relevance&fq[]=categories %3AInova%C3%A7%C3%A3o", "text": "Inovation" },  $\{$  "href": "/api/sn/Sample/search?q=foobar&p=1&\_setlocale=en\_US&sort=relevance&fq[]=type%3ANew  $S^{\prime\prime}$ , "text": "News"  $\}$  ], "fields": { "author": "john", "description": "Loren", "title": "Loren", "type": "News", "url": "https://www.example.com/0df43c64ebeeb710VgnVCM100000d701210aRCRD", "state": [ "MA" ], "modificationDate": "2021-09-16T13:28:54.000+00:00", "site": "Sample Site", "texts": [ "..." ], "provider": "Sample Site", "\_version\_": **1765073243578826752**, "id": "0df43c64ebeeb710VgnVCM100000d701210aRCRD", "categories": [ "Inovation" ], "source\_apps": [ "WEM" ], "publicationDate": "2021-09-16T13:28:59.000+00:00" } } ] }, "groups": [], "widget": { "facet": [  $\{$ 

```
  "facets": [
\{  "count": 2343,
                            "link":
"/api/sn/Sample/search?q=foobar&p=1&_setlocale=en_US&sort=relevance&fq[]=type%3AArt
icle",
                            "label": "Article"
                       },
\{  "count": 485,
                            "link":
"/api/sn/Sample/search?q=foobar&p=1&_setlocale=en_US&sort=relevance&fq[]=type%3ANew
S^{\prime\prime},
                            "label": "News"
\},
\{  "count": 267,
                            "link":
"/api/sn/Sample/search?q=foobar&p=1&_setlocale=en_US&sort=relevance&fq[]=type%3AVid
eo",
                            "label": "Video"
                       },
\left\{ \begin{array}{c} 1 & 1 \\ 1 & 1 \end{array} \right\}  "count": 171,
                            "link":
"/api/sn/Sample/search?q=foobar&p=1&_setlocale=en_US&sort=relevance&fq[]=type%3AFaq
",
                            "label": "Faq"
\{\hspace{.8cm},\hspace{.8cm}\}  ],
                   "label": {
                        "lang": "en",
                        "text": "Types"
                   },
                   "name": "type",
                   "description": "Content Type Field",
                   "type": "STRING",
                   "multiValued": false
               },
\{  "facets": [
\left\{ \begin{array}{c} 1 & 1 \\ 1 & 1 \end{array} \right\}  "count": 4764,
                            "link":
"/api/sn/Sample/search?q=foobar&p=1&_setlocale=en_US&sort=relevance&fq[]=site%3ASam
ple Site",
```

```
  "label": "Sample Site"
  }
                 ],
                 "label": {
                     "lang": "en",
                     "text": "Sites"
                 },
                 "name": "site",
                 "description": "Site Name",
                 "type": "STRING",
                 "multiValued": false
             },
\{  "facets": [
\{  "count": 2603,
                         "link":
"/api/sn/Sample/search?q=foobar&p=1&_setlocale=en_US&sort=relevance&fq[]=categories
%3AInova%C3%A7%C3%A3o",
                         "label": "Inovation"
                     },
\{  "count": 300,
                         "link":
"/api/sn/Sample/search?q=foobar&p=1&_setlocale=en_US&sort=relevance&fq[]=categories
%3AINOVA%C3%87%C3%83O",
                         "label": "Inovation"
\}  ],
                 "label": {
                     "lang": "en",
                     "text": "Categories"
                 },
                 "name": "categories",
                 "description": "Categories",
                 "type": "STRING",
                 "multiValued": true
             },
\{  "facets": [
\{  "count": 2145,
                         "link":
"/api/sn/Sample/search?q=foobar&p=1&_setlocale=en_US&sort=relevance&fq[]=state%3ANA
^{\frac{1}{3}}  "label": "NA"
```

```
  },
\{  "count": 325,
                           "link":
"/api/sn/Sample/search?q=foobar&p=1&_setlocale=en_US&sort=relevance&fq[]=state%3ASC
",
                           "label": "SC"
                      },
\{  "count": 297,
                           "link":
"/api/sn/Sample/search?q=foobar&p=1&_setlocale=en_US&sort=relevance&fq[]=state%3APE
\frac{1}{\sqrt{2}}  "label": "PE"
\}  ],
                  "label": {
                      "lang": "en",
                      "text": "States"
                  },
                  "name": "state",
                  "description": "State",
                  "type": "STRING",
                  "multiValued": true
              }
          ],
          "facetToRemove": null,
          "similar": null,
          "spellCheck": {
              "correctedText": false,
              "usingCorrectedText": true,
              "original": {
                  "text": "foobar",
                  "link":
"/api/sn/Sample/search?q=foobar&p=1&_setlocale=en_US&sort=relevance&nfpr=1"
              },
              "corrected": {
                  "text": "",
                  "link":
"/api/sn/Sample/search?q=&p=1&_setlocale=en_US&sort=relevance"
  }
          },
          "locales": [
\{  "locale": "en_US",
                  "link":
```

```
"/api/sn/Sample/search?q=foobar&p=1&_setlocale=en_US&sort=relevance"
  }
          ],
         "spotlights": []
     }
}
```
# <span id="page-30-0"></span>**3.5.3. Search With Group By**

Search on the semantic navigation site by grouping the search into groups.

#### <span id="page-30-1"></span>**API Endpoint**

GET|POST http://localhost:2700/api/sn/{{siteName}}/search

#### <span id="page-30-2"></span>**Headers**

API headers include the mandatory information you send along with the request URL and body. This information helps provide insights into request context and authorization credentials that, in turn, allows access to protected resources.

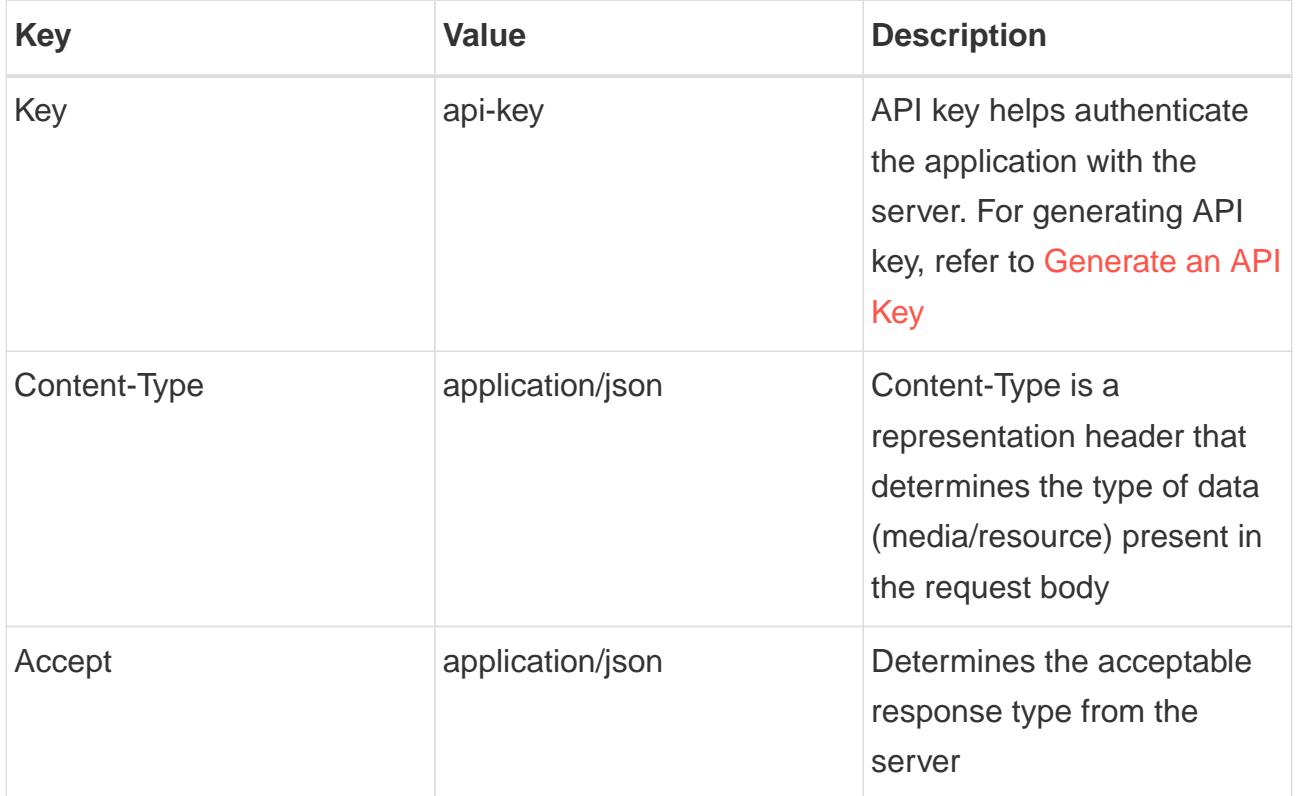

#### <span id="page-31-0"></span>**Path Parameters**

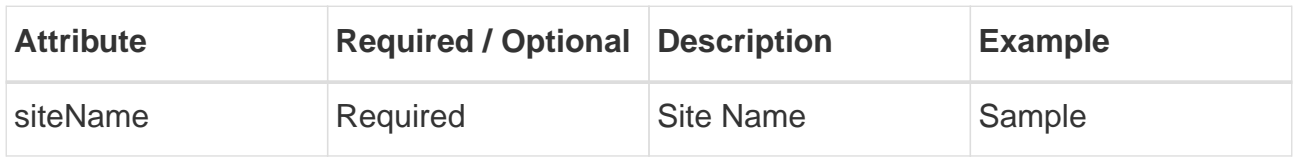

#### <span id="page-31-1"></span>**Query String**

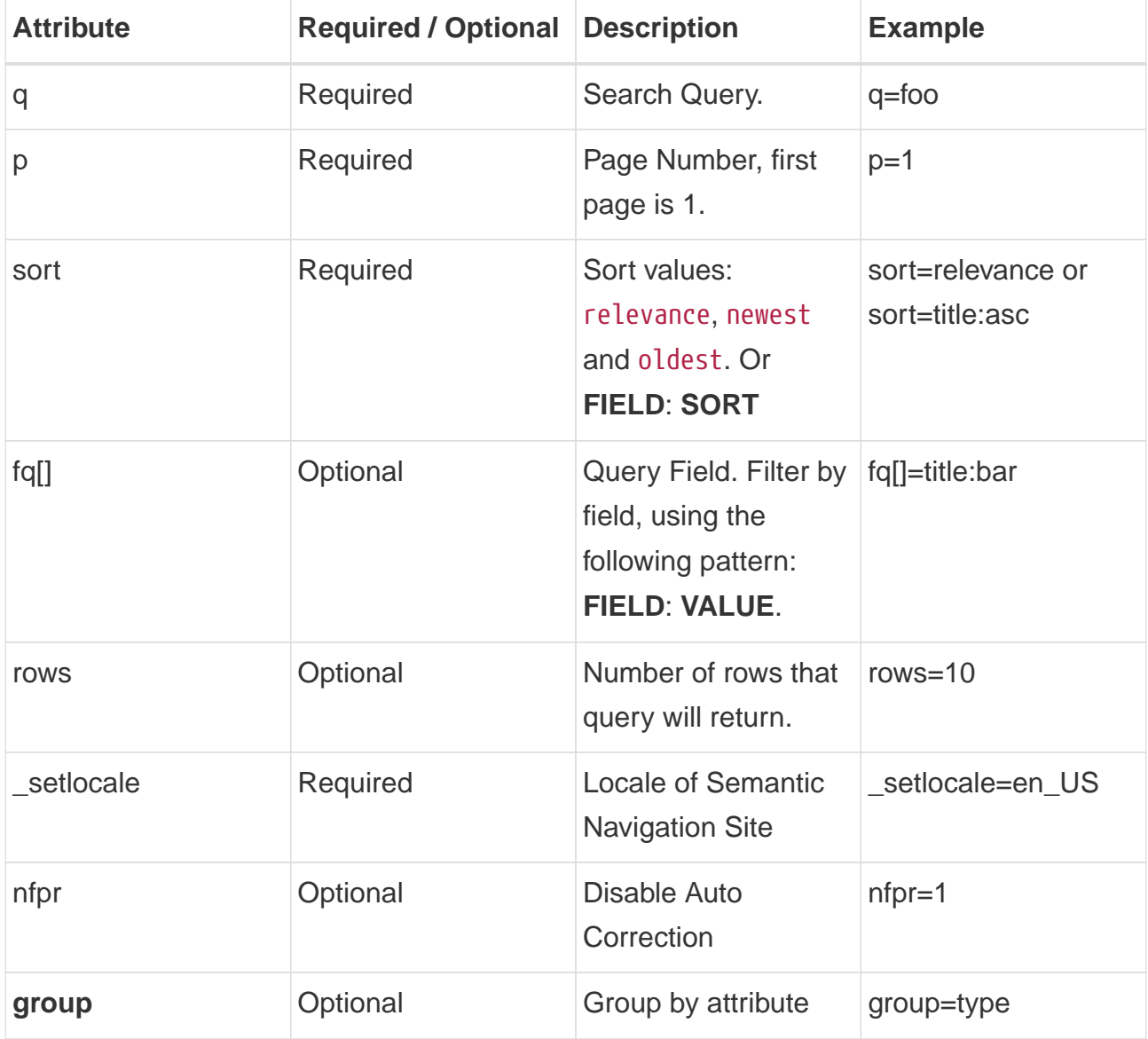

## <span id="page-31-2"></span>**Example - Request**

curl **-X** 'GET' \

'http://localhost:2700/api/sn/Sample/search?q=foobar&p=1&group=type&sort=relevance&

```
rows=10&nfpr=0&_setlocale=en_US' \
    -H 'Content-Type: application/json'
```
#### <span id="page-32-0"></span>**Example - Response**

```
{
    "pagination": [
      {
        "type": "CURRENT",
        "text": "1",
        "href":
"/api/sn/Sample/search?q=foobar&p=1&_setlocale=en_US&sort=relevance&group=type",
         "page": 1
      },
      {
        "type": "PAGE",
        "text": "2",
        "href":
"/api/sn/Sample/search?q=foobar&p=2&_setlocale=en_US&sort=relevance&group=type",
        "page": 2
      },
      {
        "type": "PAGE",
        "text": "3",
        "href":
"/api/sn/Sample/search?q=foobar&p=3&_setlocale=en_US&sort=relevance&group=type",
        "page": 3
      },
      {
        "type": "PAGE",
        "text": "4",
        "href":
"/api/sn/Sample/search?q=foobar&p=4&_setlocale=en_US&sort=relevance&group=type",
        "page": 4
      },
      {
        "type": "NEXT",
        "text": "Next",
        "href":
"/api/sn/Sample/search?q=foobar&p=2&_setlocale=en_US&sort=relevance&group=type",
        "page": 2
      },
      {
        "type": "LAST",
        "text": "Last",
```

```
  "href":
"/api/sn/Sample/search?q=foobar&p=480&_setlocale=en_US&sort=relevance&group=type",
        "page": 480
      }
    ],
    "queryContext": {
      "count": 4795,
      "index": "Sample",
      "limit": 10,
      "offset": 0,
      "page": 1,
      "pageCount": 480,
      "pageEnd": 10,
      "pageStart": 1,
      "responseTime": 73,
      "query": {
        "queryString": "foobar",
        "sort": "relevance",
        "locale": "en_US"
      },
      "defaultFields": {
        "title": "title",
        "date": "publicationDate",
        "description": "texts",
        "text": "text",
        "image": "image",
        "url": "url"
      }
    },
    "results": { "document": [] },
    "groups": [
      {
        "name": "News",
        "count": 485,
        "page": 1,
        "pageCount": 49,
        "pageEnd": 10,
        "pageStart": 1,
        "limit": 10,
        "results": {
          "document": [
             {
               "source": "https://www.example.com/ufs/ma/noticias/premio-nacional-de-
foobar-recebe-inscricoes-ate-2-de-
outubro,0df43c64ebeeb710VgnVCM100000d701210aRCRD",
               "elevate": false,
```

```
  "metadata": [
\left\{ \begin{array}{ccc} 0 & 0 & 0 \\ 0 & 0 & 0 \\ 0 & 0 & 0 \\ 0 & 0 & 0 \\ 0 & 0 & 0 \\ 0 & 0 & 0 \\ 0 & 0 & 0 \\ 0 & 0 & 0 \\ 0 & 0 & 0 \\ 0 & 0 & 0 \\ 0 & 0 & 0 \\ 0 & 0 & 0 \\ 0 & 0 & 0 \\ 0 & 0 & 0 & 0 \\ 0 & 0 & 0 & 0 \\ 0 & 0 & 0 & 0 \\ 0 & 0 & 0 & 0 & 0 \\ 0 & 0 & 0 & 0 & 0 \\ 0 & 0 & 0 & 0 & 0 \\ 0 & 0 & 0 & 0  "href":
"/api/sn/Sample/search?q=foobar&p=1&_setlocale=en_US&sort=relevance&group=type&fq[]
=state%3AMA",
                                    "text": "MA"
                                },
\left\{ \begin{array}{ccc} 0 & 0 & 0 \\ 0 & 0 & 0 \\ 0 & 0 & 0 \\ 0 & 0 & 0 \\ 0 & 0 & 0 \\ 0 & 0 & 0 \\ 0 & 0 & 0 \\ 0 & 0 & 0 \\ 0 & 0 & 0 \\ 0 & 0 & 0 \\ 0 & 0 & 0 \\ 0 & 0 & 0 \\ 0 & 0 & 0 \\ 0 & 0 & 0 & 0 \\ 0 & 0 & 0 & 0 \\ 0 & 0 & 0 & 0 \\ 0 & 0 & 0 & 0 & 0 \\ 0 & 0 & 0 & 0 & 0 \\ 0 & 0 & 0 & 0 & 0 \\ 0 & 0 & 0 & 0  "href":
"/api/sn/Sample/search?q=foobar&p=1&_setlocale=en_US&sort=relevance&group=type&fq[]
=site%3ASample Site",
                                    "text": "Sample Site"
                                },
\left\{ \begin{array}{ccc} 0 & 0 & 0 \\ 0 & 0 & 0 \\ 0 & 0 & 0 \\ 0 & 0 & 0 \\ 0 & 0 & 0 \\ 0 & 0 & 0 \\ 0 & 0 & 0 \\ 0 & 0 & 0 \\ 0 & 0 & 0 \\ 0 & 0 & 0 \\ 0 & 0 & 0 \\ 0 & 0 & 0 \\ 0 & 0 & 0 \\ 0 & 0 & 0 & 0 \\ 0 & 0 & 0 & 0 \\ 0 & 0 & 0 & 0 \\ 0 & 0 & 0 & 0 & 0 \\ 0 & 0 & 0 & 0 & 0 \\ 0 & 0 & 0 & 0 & 0 \\ 0 & 0 & 0 & 0  "href":
"/api/sn/Sample/search?q=foobar&p=1&_setlocale=en_US&sort=relevance&group=type&fq[]
=categories%3AInova%C3%A7%C3%A3o",
                                    "text": "Inovation"
                               },
\left\{ \begin{array}{ccc} 0 & 0 & 0 \\ 0 & 0 & 0 \\ 0 & 0 & 0 \\ 0 & 0 & 0 \\ 0 & 0 & 0 \\ 0 & 0 & 0 \\ 0 & 0 & 0 \\ 0 & 0 & 0 \\ 0 & 0 & 0 \\ 0 & 0 & 0 \\ 0 & 0 & 0 \\ 0 & 0 & 0 \\ 0 & 0 & 0 \\ 0 & 0 & 0 & 0 \\ 0 & 0 & 0 & 0 \\ 0 & 0 & 0 & 0 \\ 0 & 0 & 0 & 0 \\ 0 & 0 & 0 & 0 & 0 \\ 0 & 0 & 0 & 0 & 0 \\ 0 & 0 & 0 & 0 & 0  "href":
"/api/sn/Sample/search?q=foobar&p=1&_setlocale=en_US&sort=relevance&group=type&fq[]
=type%3ANews",
                                    "text": "News"
  }
                           ],
                            "fields": {
                                "author": "john",
                                "description": "...",
                                "title": "...",
                                "type": "News",
                                "url":
"https://www.example.com/0df43c64ebeeb710VgnVCM100000d701210aRCRD",
                                "state": ["MA"],
                                "modificationDate": "2021-09-16T13:28:54.000+00:00",
                                "site": "Sample Site",
                                "texts": [
                                   "..."
                                ],
                                "provider": "Sample Site",
                                "_version_": 1765073243578826752,
                                "id": "0df43c64ebeeb710VgnVCM100000d701210aRCRD",
                                "categories": ["Inovation"],
                                "source_apps": ["WEM"],
                                "publicationDate": "2021-09-16T13:28:59.000+00:00"
  }
```

```
  },
\left\{ \begin{array}{c} 1 & 1 \\ 1 & 1 \end{array} \right\}  "source":
"https://www.example.com/ufs/1e929c110e49c710VgnVCM100000d701210aRCRD",
              "elevate": false,
              "metadata": [
\{  "href":
"/api/sn/Sample/search?q=foobar&p=1&_setlocale=en_US&sort=relevance&group=type&fq[]
=state%3AMA",
                  "text": "MA"
                },
\{  "href":
"/api/sn/Sample/search?q=foobar&p=1&_setlocale=en_US&sort=relevance&group=type&fq[]
=site%3ASample Site",
                  "text": "Sample Site"
                },
\{  "href":
"/api/sn/Sample/search?q=foobar&p=1&_setlocale=en_US&sort=relevance&group=type&fq[]
=categories%3AInova%C3%A7%C3%A3o",
                  "text": "Inovation"
                },
\{  "href":
"/api/sn/Sample/search?q=foobar&p=1&_setlocale=en_US&sort=relevance&group=type&fq[]
=type%3ANews",
                  "text": "News"
  }
              ],
              "fields": {
                "author": "john",
                "description": "...",
                "title": "...",
                "type": "News",
                "url":
"https://www.example.com/1e929c110e49c710VgnVCM100000d701210aRCRD",
                "state": ["MA"],
                "modificationDate": "2021-10-18T20:01:04.000+00:00",
                "site": "Sample Site",
                 "texts": [
                \frac{1}{2} ..."
                ],
                 "provider": "Sample Site",
                "_version_": 1765073243259011072,
```

```
  "id": "1e929c110e49c710VgnVCM100000d701210aRCRD",
                 "categories": ["Inovation"],
                 "source_apps": ["WEM"],
                 "publicationDate": "2021-10-18T20:01:11.000+00:00"
               }
  }
          ]
        },
        "pagination": [
          {
             "type": "CURRENT",
             "text": "1",
             "href":
"/api/sn/Sample/search?q=foobar&p=1&_setlocale=en_US&sort=relevance&fq[]=News",
             "page": 1
          },
          {
             "type": "PAGE",
           "text": "2",
             "href":
"/api/sn/Sample/search?q=foobar&p=2&_setlocale=en_US&sort=relevance&fq[]=News",
             "page": 2
          },
          {
             "type": "PAGE",
             "text": "3",
             "href":
"/api/sn/Sample/search?q=foobar&p=3&_setlocale=en_US&sort=relevance&fq[]=News",
             "page": 3
          },
          {
             "type": "PAGE",
             "text": "4",
             "href":
"/api/sn/Sample/search?q=foobar&p=4&_setlocale=en_US&sort=relevance&fq[]=News",
             "page": 4
          },
          {
             "type": "NEXT",
             "text": "Next",
             "href":
"/api/sn/Sample/search?q=foobar&p=2&_setlocale=en_US&sort=relevance&fq[]=News",
             "page": 2
          },
          {
```

```
  "type": "LAST",
                       "text": "Last",
                       "href":
"/api/sn/Sample/search?q=foobar&p=49&_setlocale=en_US&sort=relevance&fq[]=News",
                       "page": 49
                  }
              ]
          },
          {
              "name": "Article",
              "count": 2343,
              "page": 1,
              "pageCount": 235,
              "pageEnd": 10,
              "pageStart": 1,
              "limit": 10,
              "results": {
                   "document": [
\{  "source":
"https://www.example.com/dc926de4cced1810VgnVCM100000d701210aRCRD",
                           "elevate": false,
                           "metadata": [
\left\{ \begin{array}{ccc} 0 & 0 & 0 \\ 0 & 0 & 0 \\ 0 & 0 & 0 \\ 0 & 0 & 0 \\ 0 & 0 & 0 \\ 0 & 0 & 0 \\ 0 & 0 & 0 \\ 0 & 0 & 0 \\ 0 & 0 & 0 \\ 0 & 0 & 0 \\ 0 & 0 & 0 \\ 0 & 0 & 0 \\ 0 & 0 & 0 \\ 0 & 0 & 0 & 0 \\ 0 & 0 & 0 & 0 \\ 0 & 0 & 0 & 0 \\ 0 & 0 & 0 & 0 & 0 \\ 0 & 0 & 0 & 0 & 0 \\ 0 & 0 & 0 & 0 & 0 \\ 0 & 0 & 0 & 0  "href":
"/api/sn/Sample/search?q=foobar&p=1&_setlocale=en_US&sort=relevance&group=type&fq[]
=state%3ANA",
                                   "text": "NA"
                               },
\left\{ \begin{array}{ccc} 0 & 0 & 0 \\ 0 & 0 & 0 \\ 0 & 0 & 0 \\ 0 & 0 & 0 \\ 0 & 0 & 0 \\ 0 & 0 & 0 \\ 0 & 0 & 0 \\ 0 & 0 & 0 \\ 0 & 0 & 0 \\ 0 & 0 & 0 \\ 0 & 0 & 0 \\ 0 & 0 & 0 \\ 0 & 0 & 0 \\ 0 & 0 & 0 & 0 \\ 0 & 0 & 0 & 0 \\ 0 & 0 & 0 & 0 \\ 0 & 0 & 0 & 0 & 0 \\ 0 & 0 & 0 & 0 & 0 \\ 0 & 0 & 0 & 0 & 0 \\ 0 & 0 & 0 & 0  "href":
"/api/sn/Sample/search?q=foobar&p=1&_setlocale=en_US&sort=relevance&group=type&fq[]
=site%3ASample Site",
                                   "text": "Sample Site"
                               },
\left\{ \begin{array}{ccc} 0 & 0 & 0 \\ 0 & 0 & 0 \\ 0 & 0 & 0 \\ 0 & 0 & 0 \\ 0 & 0 & 0 \\ 0 & 0 & 0 \\ 0 & 0 & 0 \\ 0 & 0 & 0 \\ 0 & 0 & 0 \\ 0 & 0 & 0 \\ 0 & 0 & 0 \\ 0 & 0 & 0 \\ 0 & 0 & 0 \\ 0 & 0 & 0 & 0 \\ 0 & 0 & 0 & 0 \\ 0 & 0 & 0 & 0 \\ 0 & 0 & 0 & 0 & 0 \\ 0 & 0 & 0 & 0 & 0 \\ 0 & 0 & 0 & 0 & 0 \\ 0 & 0 & 0 & 0  "href":
"/api/sn/Sample/search?q=foobar&p=1&_setlocale=en_US&sort=relevance&group=type&fq[]
=type%3AArticle",
                                    "text": "Article"
  }
                           ],
                           "fields": {
                               "author": "john",
                               "htmls": [
                                   "..."
```

```
  ],
                 "description": "...",
                 "title": "...",
                 "type": "Article",
                 "url":
"https://www.example.com/dc926de4cced1810VgnVCM100000d701210aRCRD",
                 "state": ["NA"],
                 "modificationDate": "2022-07-12T14:00:58.000+00:00",
                 "site": "Sample Site",
                 "texts": [
                   "..."
                 ],
                 "provider": "Sample Site",
                 "_version_": 1765071551980371968,
                 "id": "dc926de4cced1810VgnVCM100000d701210aRCRD",
                 "categories": ["Inovation"],
                 "source_apps": ["WEM"],
                 "publicationDate": "2022-07-12T14:03:16.000+00:00"
               }
             }
          ]
        },
        "pagination": [
          {
             "type": "CURRENT",
             "text": "1",
             "href":
"/api/sn/Sample/search?q=foobar&p=1&_setlocale=en_US&sort=relevance&fq[]=Article",
             "page": 1
          },
          {
             "type": "PAGE",
             "text": "2",
             "href":
"/api/sn/Sample/search?q=foobar&p=2&_setlocale=en_US&sort=relevance&fq[]=Article",
             "page": 2
          },
          {
             "type": "PAGE",
             "text": "3",
             "href":
"/api/sn/Sample/search?q=foobar&p=3&_setlocale=en_US&sort=relevance&fq[]=Article",
             "page": 3
          },
          {
             "type": "PAGE",
```

```
"text": "4".
             "href":
"/api/sn/Sample/search?q=foobar&p=4&_setlocale=en_US&sort=relevance&fq[]=Article",
             "page": 4
           },
           {
             "type": "NEXT",
             "text": "Next",
             "href":
"/api/sn/Sample/search?q=foobar&p=2&_setlocale=en_US&sort=relevance&fq[]=Article",
             "page": 2
           },
           {
             "type": "LAST",
             "text": "Last",
             "href":
"/api/sn/Sample/search?q=foobar&p=235&_setlocale=en_US&sort=relevance&fq[]=Article"
,
             "page": 235
           }
        ]
      }
    ],
    "widget": {
      "facet": [
        {
           "facets": [
\{  "count": 2343,
               "link":
"/api/sn/Sample/search?q=foobar&p=1&_setlocale=en_US&sort=relevance&group=type&fq[]
=type%3AArticle",
               "label": "Article"
             },
\left\{ \begin{array}{c} 1 & 1 \\ 1 & 1 \end{array} \right\}  "count": 485,
               "link":
"/api/sn/Sample/search?q=foobar&p=1&_setlocale=en_US&sort=relevance&group=type&fq[]
=type%3ANews",
               "label": "News"
             }
           ],
           "label": { "lang": "en", "text": "Types" },
           "name": "type",
           "description": "Content Type Field",
```

```
  "type": "STRING",
          "multiValued": false
        },
        {
          "facets": [
\{  "count": 4764,
              "link":
"/api/sn/Sample/search?q=foobar&p=1&_setlocale=en_US&sort=relevance&group=type&fq[]
=site%3ASample Site",
              "label": "Sample Site"
            }
          ],
          "label": { "lang": "en", "text": "Sites" },
          "name": "site",
          "description": "Site Name",
          "type": "STRING",
          "multiValued": false
        },
        {
          "facets": [
            {
               "count": 2603,
              "link":
"/api/sn/Sample/search?q=foobar&p=1&_setlocale=en_US&sort=relevance&group=type&fq[]
=categories%3AInova%C3%A7%C3%A3o",
              "label": "Inovation"
            },
\{  "count": 1106,
              "link":
"/api/sn/Sample/search?q=foobar&p=1&_setlocale=en_US&sort=relevance&group=type&fq[]
=categories%3AEmpreendedorismo",
              "label": "Empreendedorismo"
            }
          ],
          "label": { "lang": "en", "text": "Categories" },
          "name": "categories",
          "description": "Categories",
          "type": "STRING",
          "multiValued": true
        },
        {
          "facets": [
            {
               "count": 2145,
```

```
  "link":
"/api/sn/Sample/search?q=foobar&p=1&_setlocale=en_US&sort=relevance&group=type&fq[]
=state%3ANA",
              "label": "NA"
            },
            {
               "count": 325,
              "link":
"/api/sn/Sample/search?q=foobar&p=1&_setlocale=en_US&sort=relevance&group=type&fq[]
=state%3ASC",
              "label": "SC"
            },
\{  "count": 297,
              "link":
"/api/sn/Sample/search?q=foobar&p=1&_setlocale=en_US&sort=relevance&group=type&fq[]
=state%3APE",
              "label": "PE"
            }
          ],
          "label": { "lang": "en", "text": "States" },
          "name": "state",
          "description": "State",
          "type": "STRING",
          "multiValued": true
        }
      ],
      "facetToRemove": null,
      "similar": null,
      "spellCheck": {
        "correctedText": false,
        "usingCorrectedText": true,
        "original": {
          "text": "foobar",
          "link":
"/api/sn/Sample/search?q=foobar&p=1&_setlocale=en_US&sort=relevance&group=type&nfpr
=1"
        },
        "corrected": {
          "text": "",
          "link":
"/api/sn/Sample/search?q=&p=1&_setlocale=en_US&sort=relevance&group=type"
       }
      },
      "locales": [
        {
```

```
  "locale": "en_US",
           "link":
"/api/sn/Sample/search?q=foobar&p=1&_setlocale=en_US&sort=relevance&group=type"
        }
      ],
      "spotlights": []
    }
}
```
## <span id="page-42-0"></span>**3.5.4. Search Between Dates**

Search on the semantic navigation site between Dates

#### <span id="page-42-1"></span>**API Endpoint**

GET|POST http://localhost:2700/api/sn/{{siteName}}/search

#### <span id="page-42-2"></span>**Headers**

API headers include the mandatory information you send along with the request URL and body. This information helps provide insights into request context and authorization credentials that, in turn, allows access to protected resources.

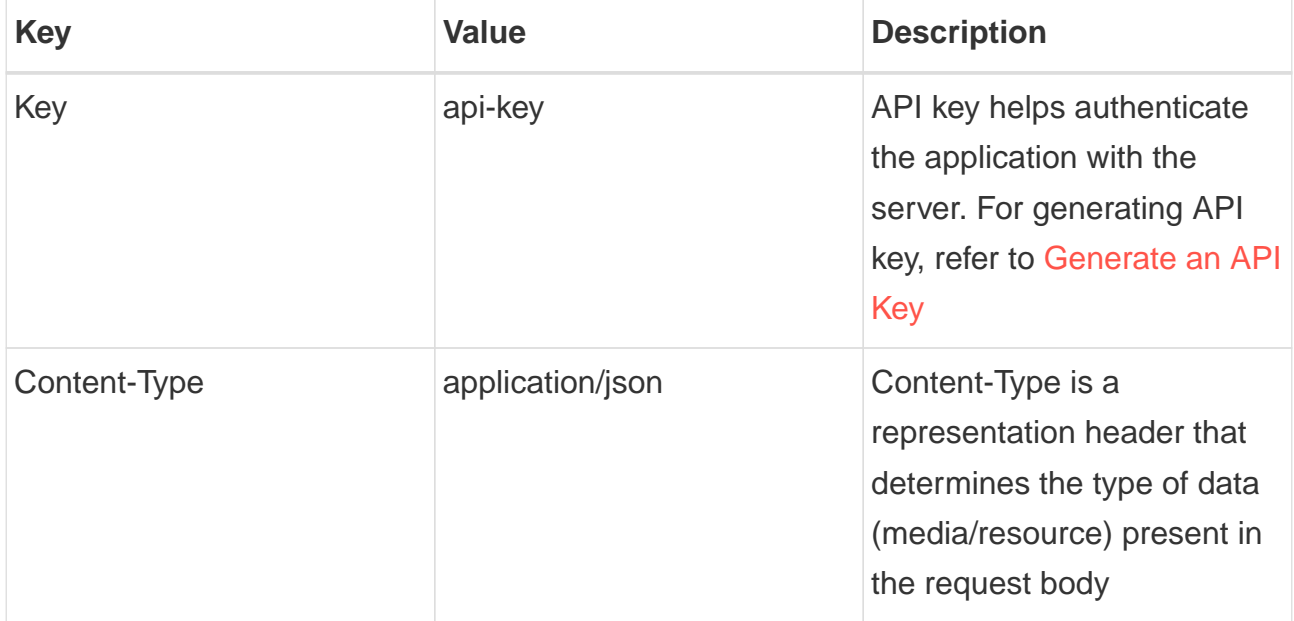

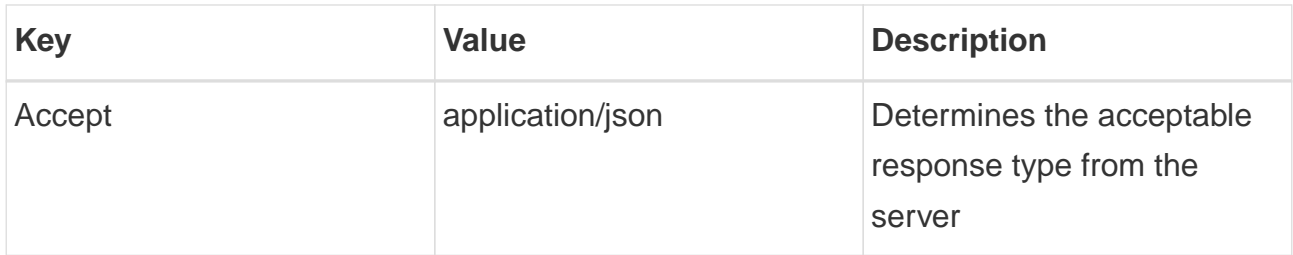

#### <span id="page-43-0"></span>**Path Parameters**

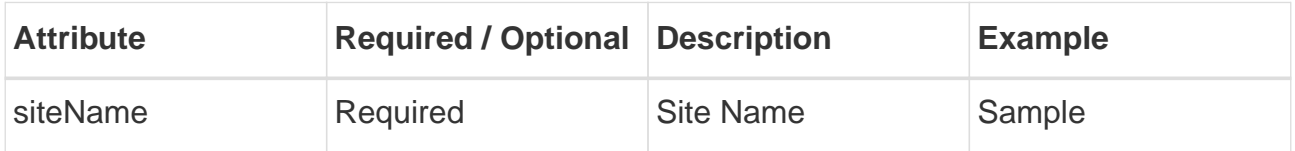

## <span id="page-43-1"></span>**Query String**

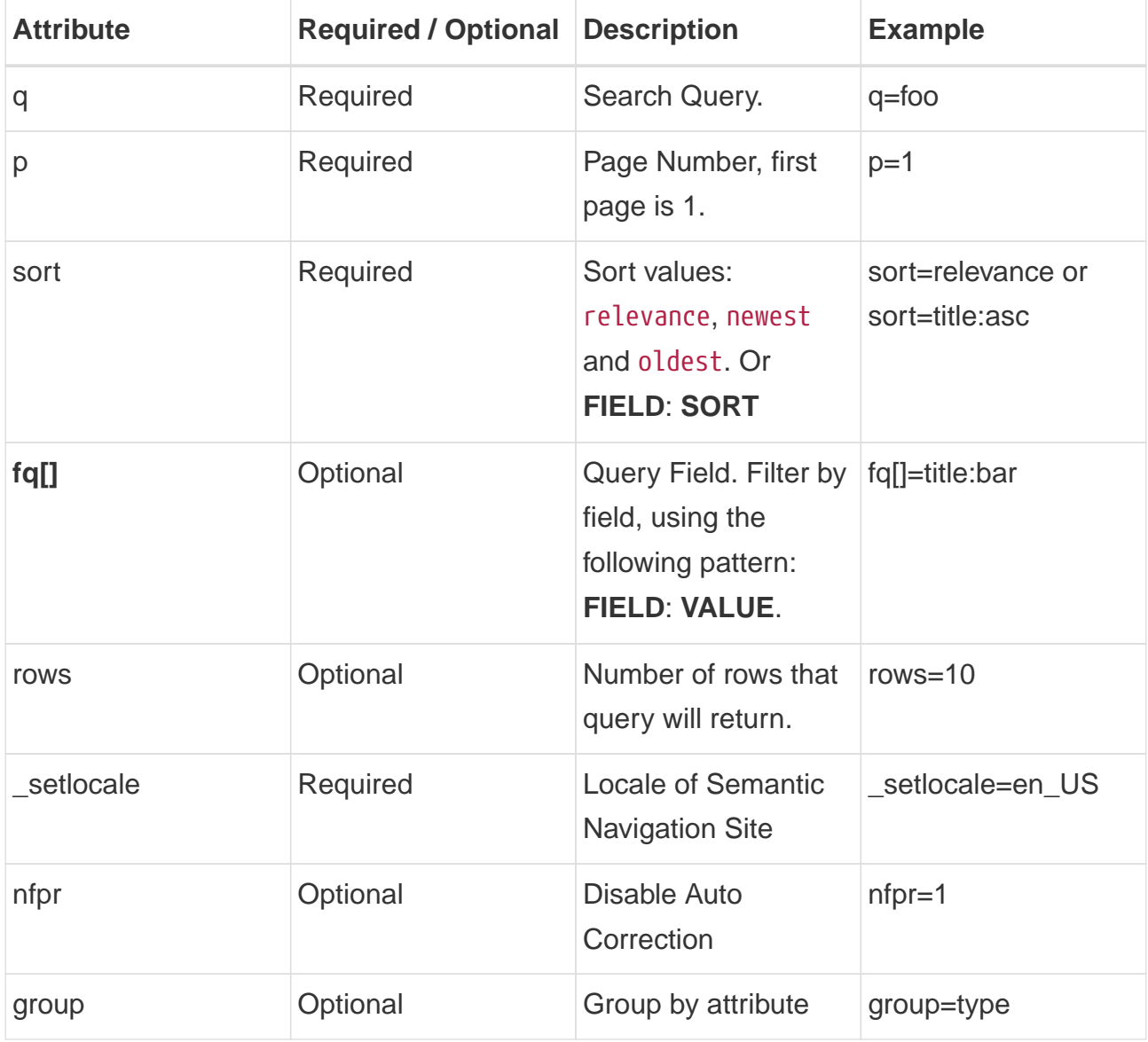

You will use fq[] to define the dates using the expression with the following date format: yyyy-MM-ddOTOHH:mm:ssOZ

#### <span id="page-44-0"></span>**Between Dates**

fq[]=attribute:[InitialDate TO EndDate].

#### <span id="page-44-1"></span>**Example - Request**

```
curl -X 'GET' \
'http://localhost:2700/api/sn/Sample/search?q=foobar&_setlocale=en_US&fq[]=modifica
tionDate:[2023-07-23T00:00:00Z+TO+2023-11-30T00:00:00Z]' \
    -H 'Content-Type: application/json'
```
#### <span id="page-44-2"></span>**From a date**

```
fq[]=attribute:[InitialDate TO *].
```
#### <span id="page-44-3"></span>**Example - Request**

curl **-X** 'GET' \

```
'http://localhost:2700/api/sn/Sample/search?q=foobar&_setlocale=en_US&fq[]=modifica
tionDate:[2023-07-23T00:00:00Z+TO+*]' \
   -H 'Content-Type: application/json'
```
#### <span id="page-44-4"></span>**Until a date**

fq[]=attribute:[\* TO EndDate].

#### <span id="page-44-5"></span>**Example - Request**

curl **-X** 'GET' \

'http://localhost:2700/api/sn/Sample/search?q=foobar&\_setlocale=en\_US&fq[]=modifica

```
tionDate:[*+TO+2023-11-30T00:00:00Z]' \
    -H 'Content-Type: application/json'
```
# <span id="page-45-0"></span>**3.5.5. Search Latest**

Returns the last terms searched by the user in the search.

#### <span id="page-45-1"></span>**API Endpoint**

POST http://localhost:2700/api/sn/{{siteName}}/search/latest

#### <span id="page-45-2"></span>**Headers**

API headers include the mandatory information you send along with the request URL and body. This information helps provide insights into request context and authorization credentials that, in turn, allows access to protected resources.

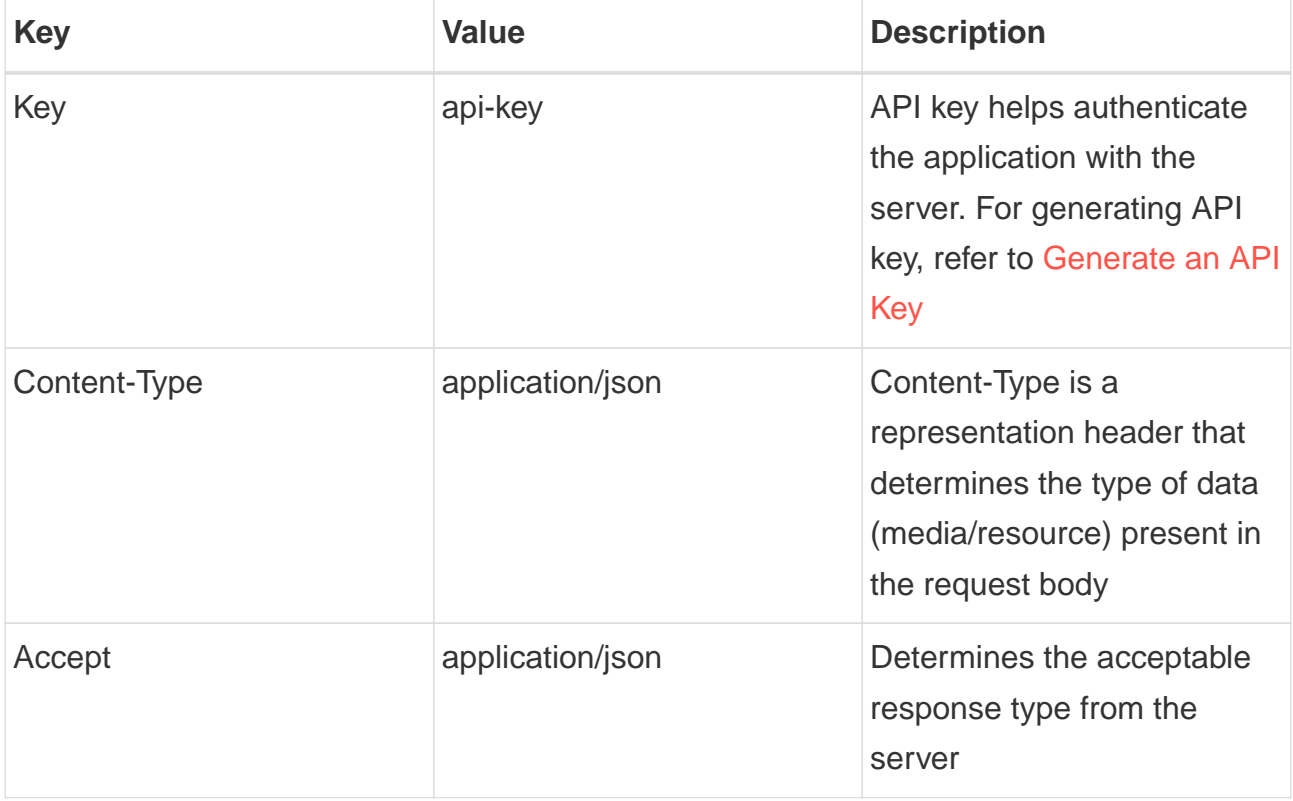

#### <span id="page-45-3"></span>**Path Parameters**

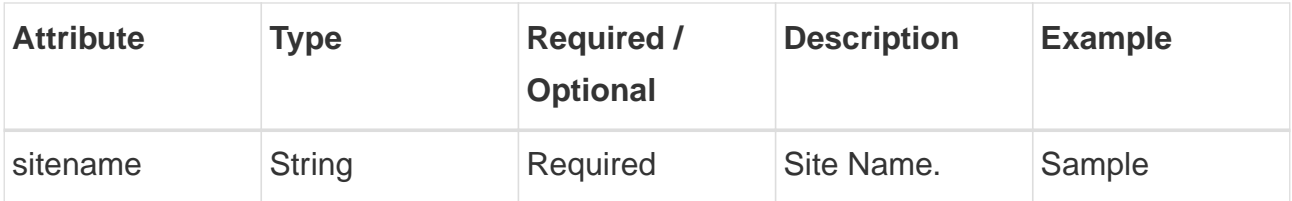

#### <span id="page-46-0"></span>**Query String**

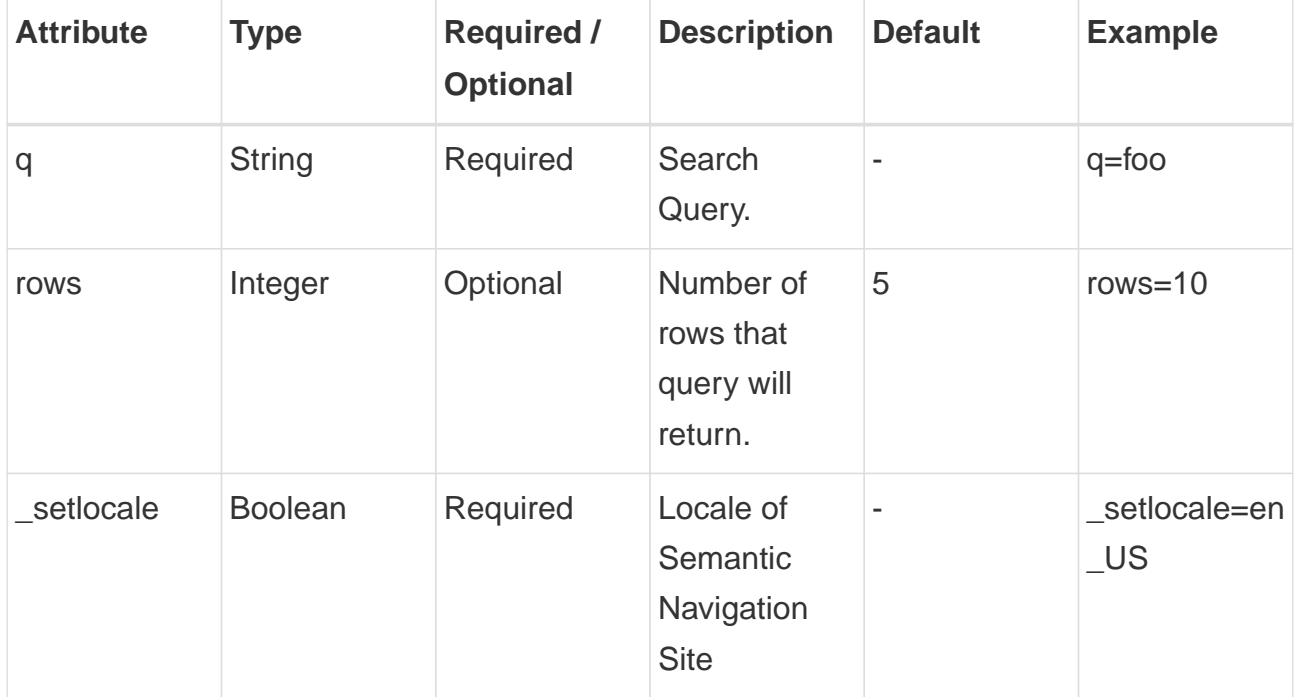

#### <span id="page-46-1"></span>**Request Parameters**

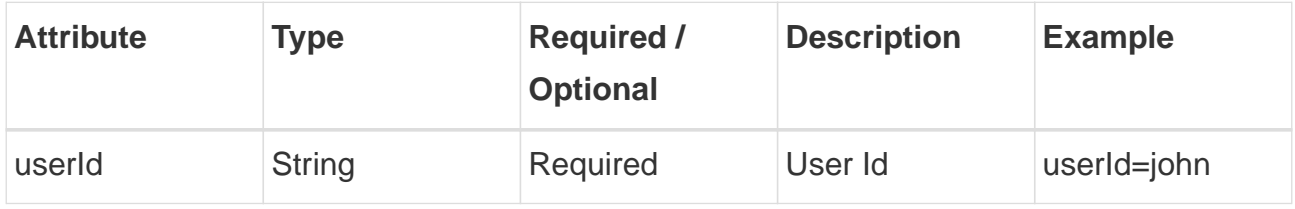

#### <span id="page-46-2"></span>**Example - Request**

```
curl -X POST \
    'http://localhost:2700/api/sn/Sample/search/latest?rows=5&_setlocale=en_US' \
   -H 'Content-Type: application/json'
    -H 'Key: {{Enter your API KEY}}'
   -d '{
   "userId": "john"
   }'
```
#### <span id="page-47-0"></span>**Example - Response**

```
\lceil  "foo",
    "bar"
]
```
## <span id="page-47-1"></span>**3.5.6. Search Locales**

List all locales on the semantic navigation site.

#### <span id="page-47-2"></span>**API Endpoint**

GET http://localhost:2700/api/sn/{{siteName}}/search/locales

#### <span id="page-47-3"></span>**Path Parameters**

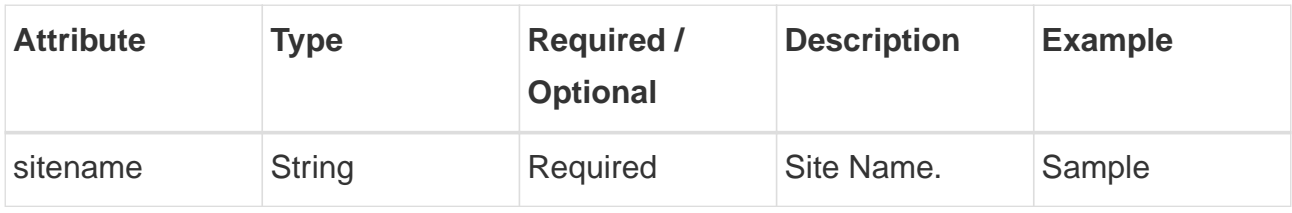

#### <span id="page-47-4"></span>**Example - Request**

```
curl -X 'GET' \
    'http://localhost:2700/api/sn/Sample/search/locales' \
    -H 'Content-Type: application/json'
```
#### <span id="page-47-5"></span>**Example - Response**

```
\left[ \right]  {
      "locale": "en_US",
      "link": "/api/sn/Sample/search?_setlocale=en_US"
    },
    {
      "locale": "pt_BR",
      "link": "/api/sn/Sample/search?_setlocale=pt_BR"
```
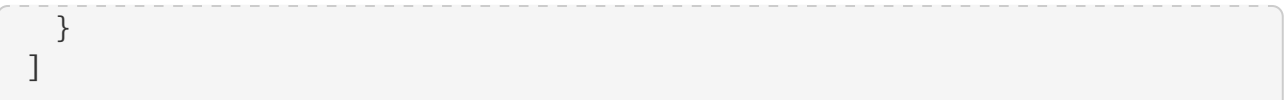

# <span id="page-48-0"></span>**3.5.7. Auto Complete**

Returns a term array that starts with the query value.

#### <span id="page-48-1"></span>**API Endpoint**

GET http://localhost:2700/api/sn/{{siteName}}/ac

#### <span id="page-48-2"></span>**Path Parameters**

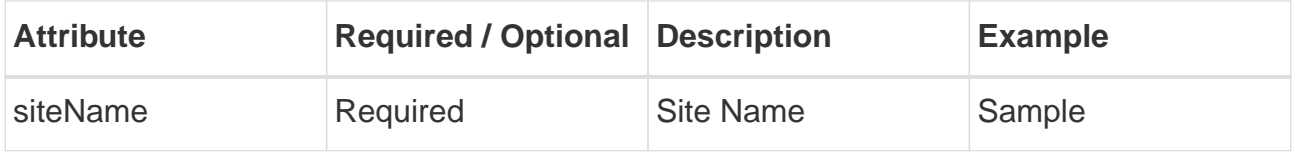

#### <span id="page-48-3"></span>**Query String**

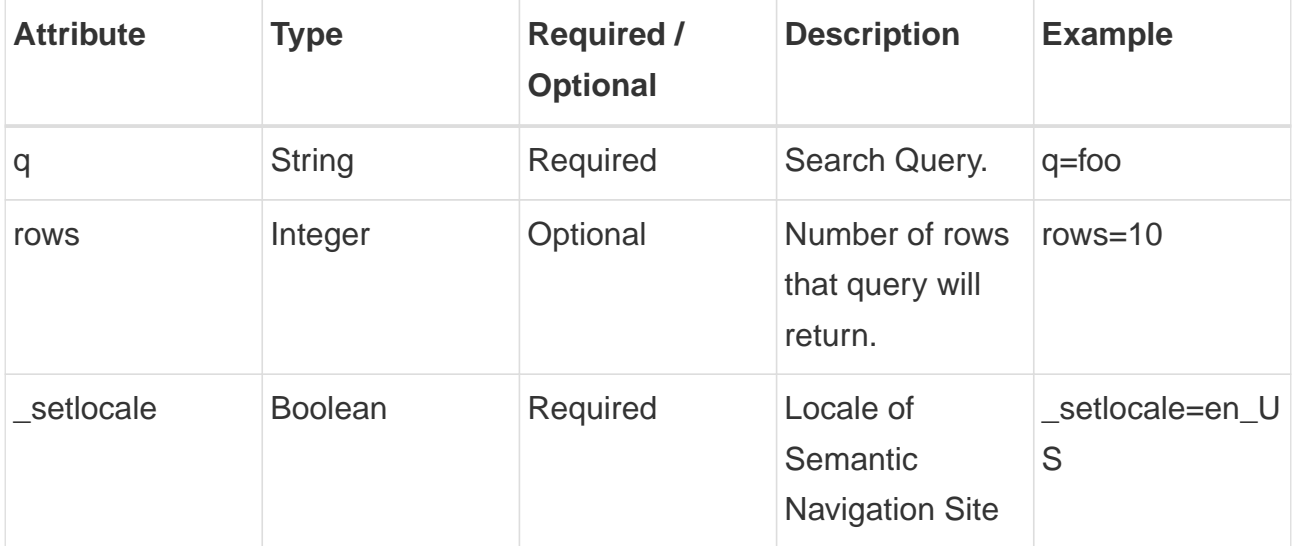

#### <span id="page-48-4"></span>**Example - Request**

```
curl -X 'GET' \
    'http://localhost:2700/api/sn/Sample/ac?q=dis&rows=10&_setlocale=en_US' \
   -H 'Content-Type: application/json'
```
#### <span id="page-49-0"></span>**Example - Response**

```
\lbrack  "disc",
    "discovery"
    "disco"
    "disney"
]
```
# <span id="page-49-1"></span>**3.5.8. Spell Check**

Corrects the text based on the semantic navigation site search database in a given language.

#### <span id="page-49-2"></span>**API Endpoint**

```
GET http://localhost:2700/api/sn/{{siteName}}/{{locale}}/spell-check
```
#### <span id="page-49-3"></span>**Path Parameters**

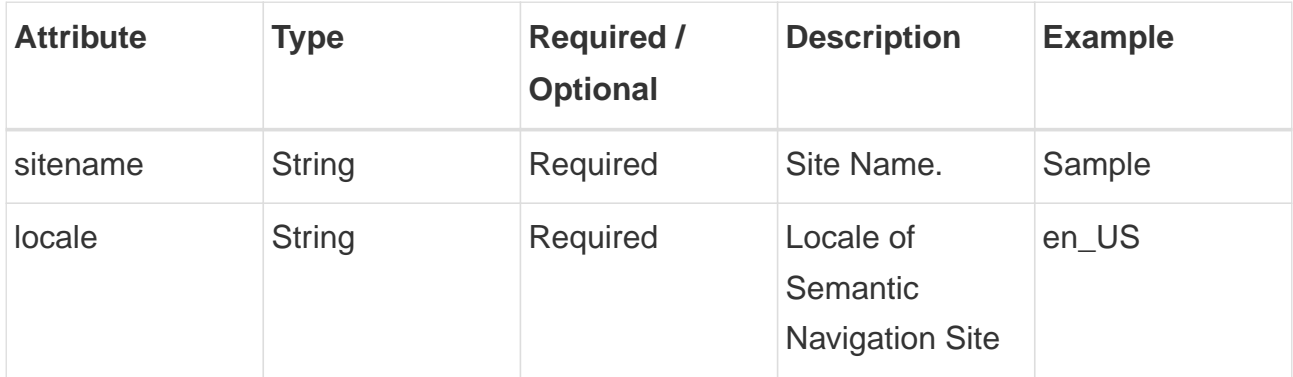

#### <span id="page-49-4"></span>**Query String**

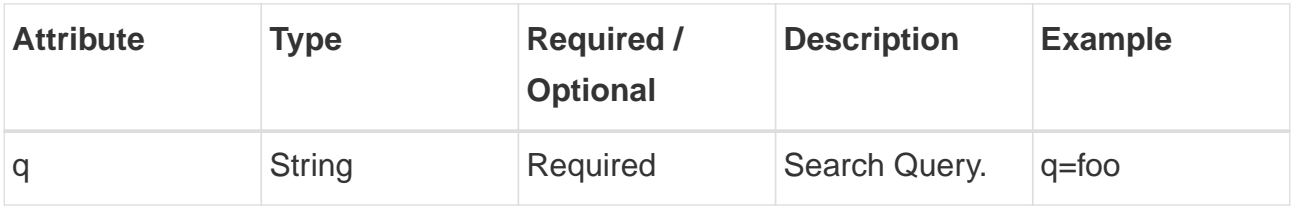

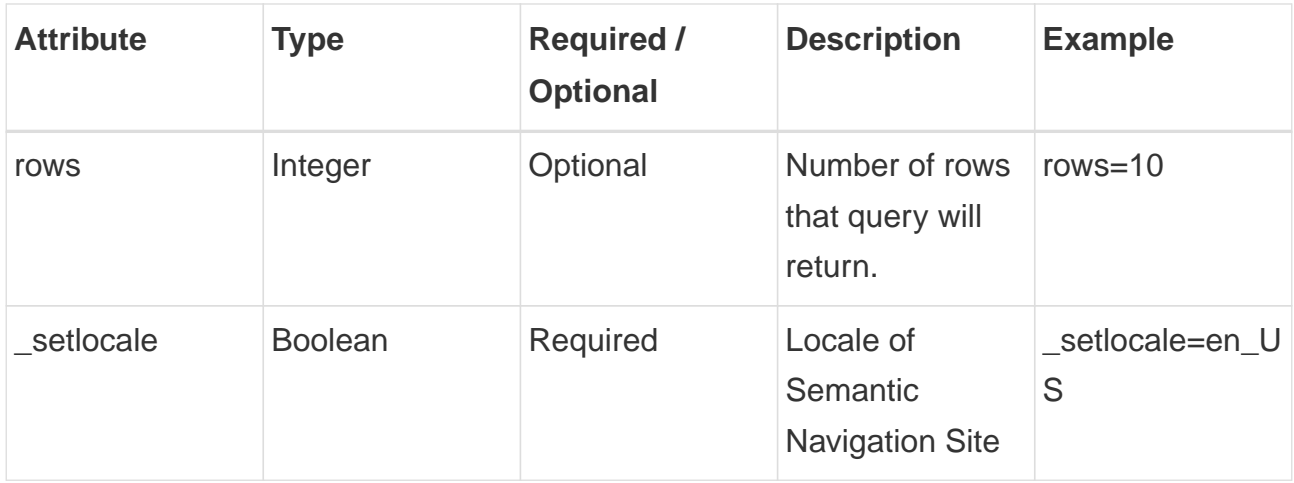

#### <span id="page-50-0"></span>**Example - Request**

```
curl -X 'GET' \
    'http://localhost:2700/api/sn/Sample/en_US/spell-check?q=fuu' \
    -H 'Content-Type: application/json'
```
#### <span id="page-50-1"></span>**Example - Response**

```
{
    "correctedText": true,
    "usingCorrectedText": false,
    "original": {
      "text": "fuu",
      "link": "/api/sn/Sample/en_US/spell-check?q=fuu&nfpr=1"
    },
    "corrected": {
      "text": "foo",
      "link": "/api/sn/Sample/en_US/spell-check?q=foo"
    }
}
```
# <span id="page-51-0"></span>**3.6. Cognitive**

# <span id="page-51-1"></span>**3.6.1. Spell Check**

Corrects text based on the given language.

#### <span id="page-51-2"></span>**API Endpoint**

GET http://localhost:2700/api/cognitive/spell-checker/{{locale}}

#### <span id="page-51-3"></span>**Headers**

API headers include the mandatory information you send along with the request URL and body. This information helps provide insights into request context and authorization credentials that, in turn, allows access to protected resources.

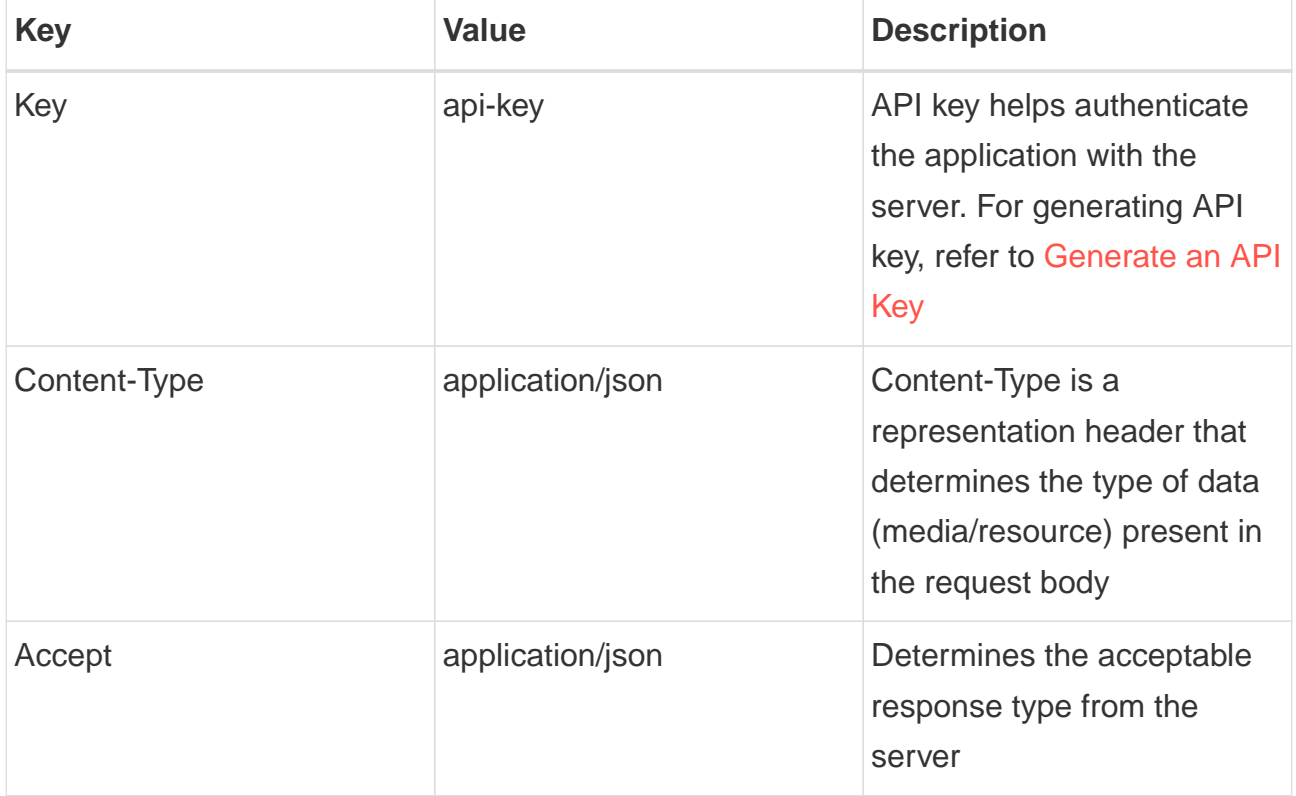

#### <span id="page-51-4"></span>**Path Parameters**

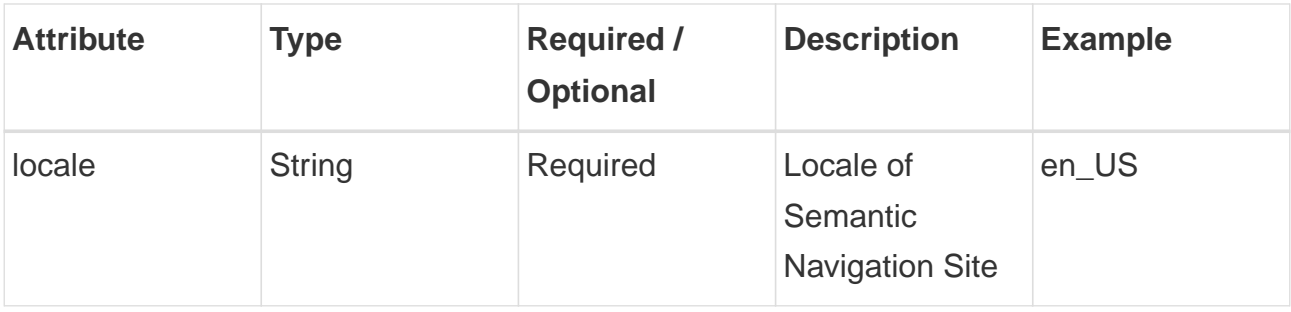

#### <span id="page-52-0"></span>**Query String**

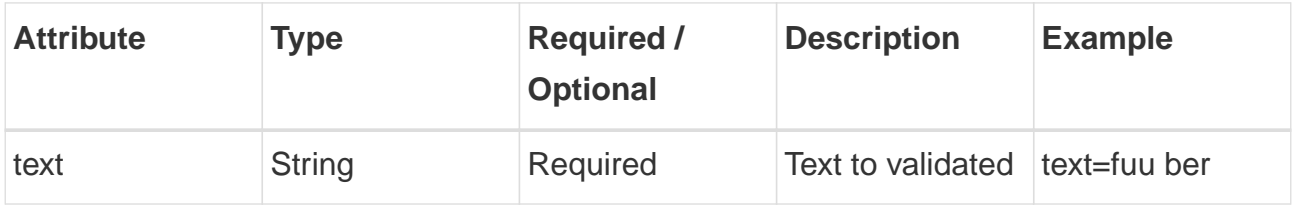

#### <span id="page-52-1"></span>**Example - Request**

```
curl -X GET \
   "http://localhost:2700/api/cognitive/spell-checker/en_US?text=urange" \
   -H "Accept: application/json" \
   -H "Key: {{Enter your API KEY}}"
```
#### **Example - Response**

<span id="page-52-2"></span>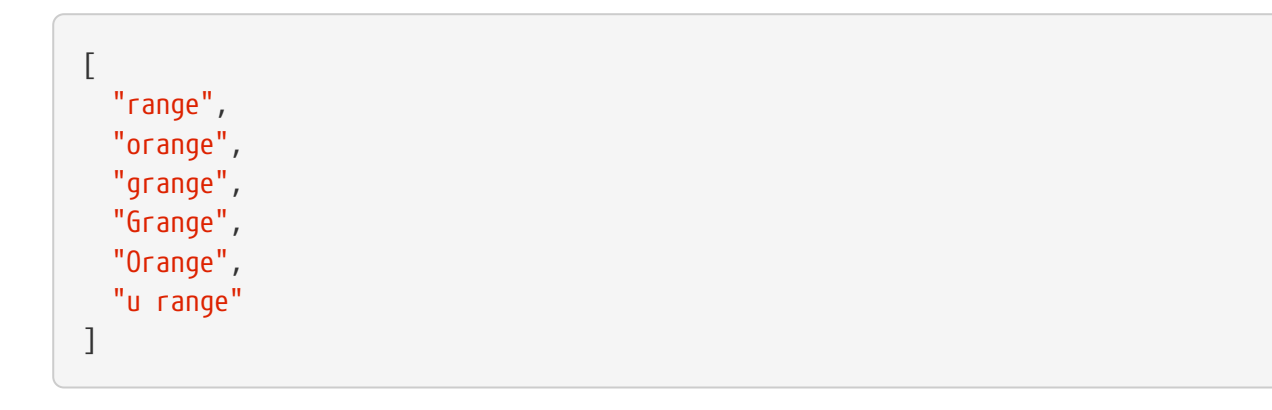